# Contents

| <ol><li>Searching &amp; Navigation on WinIBW</li></ol> | 3    |
|--------------------------------------------------------|------|
| 2.1 Logging in to WinIBW                               | 3    |
| 2.2 Searching                                          | 5    |
| 2.2.1 Browsing using the search bar                    | 5    |
| 2.2.2 Browse results display                           | 6    |
| 2.2.3 Direct/indirect order of names in b searching    |      |
| 2.3 Viewing records                                    | 11   |
| 2.3.1 Selecting a record to view                       | 11   |
| 2.3.2 Viewing an individual record                     | 13   |
| 2.3.3 Viewing multiple records                         |      |
| 2.3.4 Viewing multiple records on the sa screen        |      |
| 2.3.5 Viewing potential matches on the s               | same |
| 2.3.6 Viewing pseudonyms/related recorthe same screen  |      |
| 2.4 Keyword searching                                  | 33   |
| 2.4.1 Using the search form                            | 33   |
| 2.4.2 Using the FIN command in the sear                |      |
| 2.5 Searching by data source/contributor               | 40   |
| 2.5.1 VIAF sources                                     |      |
| 2.5.2 VIAF sources - Assigned status                   | 42   |
| 2.5.3 VIAF sources – Provisional status                |      |
| 2.5.4 Non-VIAF sources                                 | 44   |
| 2.5.5 Non-VIAF sources – Assigned statu                | ıs46 |
| 2.5.6 Non-VIAF sources – Provisional sta               |      |
| 2.6 Searching for records with multiple da             |      |
| sources                                                |      |

| 2.7 Searching for single-source records   | .49 |
|-------------------------------------------|-----|
| 2.8 Common ISNI search commands (English) | .50 |
| 2.9 Navigation                            | .51 |
| 2.9.1 Index                               | .51 |
| 2.9.2 History                             | .53 |
| 2.9.3 Search form                         | .54 |
| 2.9.4 Back/Forward (blue) arrows          | .54 |
| 2.9.5 Welcome/Menu page symbol            | .55 |
| 2.10 Logging out                          | .58 |
|                                           |     |

# 2. Searching & Navigation on WinIBW

# 2.1 Logging in to WinIBW

To enter WinIBW double-click on the **WinIBW** icon. The following screen will display:

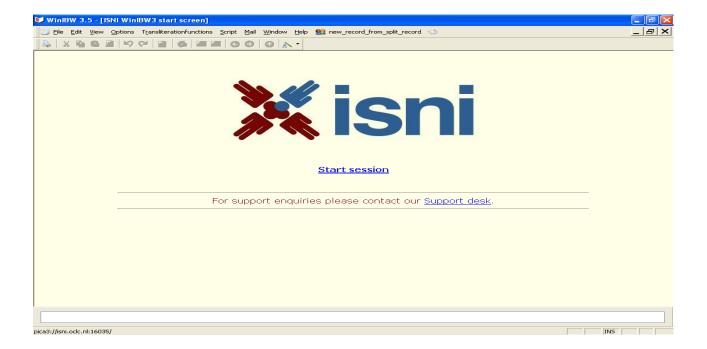

Click on **Start session** and enter login name/password.

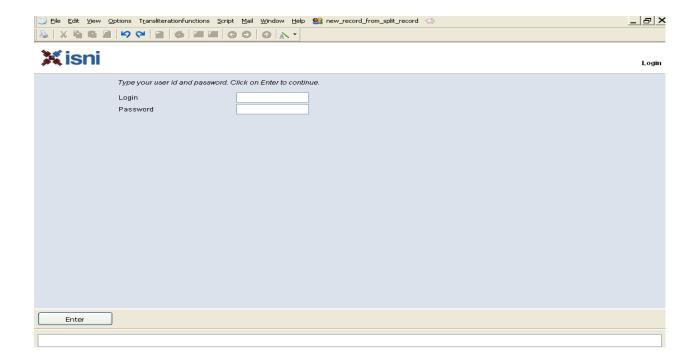

### A Welcome or Menu screen is displayed1.

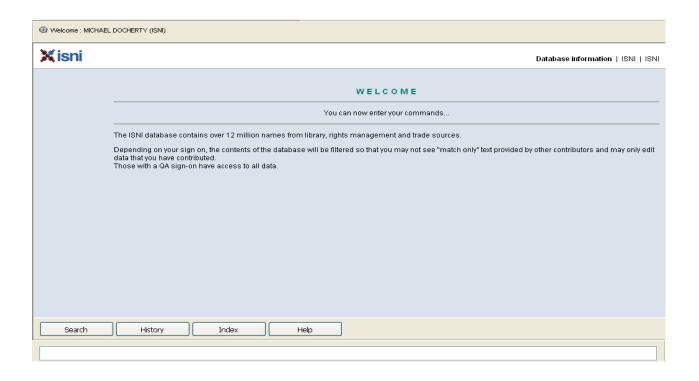

 $<sup>^{\</sup>rm I}$  Note that the visual appearance of WinIBW screens can change, depending on the institution they are accessed from

### 2.2 Searching

Searching on WinIBW can be done in 2 ways:

- Browsing using the search bar 2.2.12
- Keyword searching using the search form 2.4

### 2.2.1 Browsing using the search bar

A search bar is always displayed at the bottom of the screen on WinIBW:

| For Catalonuino Rules, press F1 | INS |
|---------------------------------|-----|

To perform a browse search enter the command **sca na:**<sup>3</sup> followed by the text into the search bar and hit return.

Example

A browse search on the name **Thomas Merton** would be carried out as follows:

<sup>&</sup>lt;sup>2</sup> WinIBW can be installed in different versions (English, French, Dutch, etc.). This can affect either the language used for menus and options and/or the commands used for browsing via the search bar. For a list of French-language search commands, see **Appendix 7** 

<sup>&</sup>lt;sup>3</sup> Note that the WinIBW command **BRO (BROWSE)** performs the same function as **SCA** so will retrieve matching search results

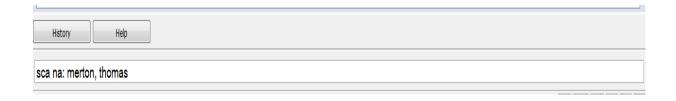

The same search is used to browse organisations on ISNI as well as personal names.

Example

A browse search on the organisation **Great Britain. Office of the National Lottery** would be carried out as follows:

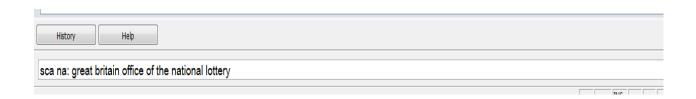

Note that ISNI is not case sensitive in regard to searching. Full stops are also not required between parent and subordinate organisations in the search.

### 2.2.2 Browse results display

The results of the browse search are displayed in an index.

Example

A browse search on the name **Merton, Thomas** displays the following index:

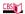

Index summary | ISNI | ISNI Sta

| 4 | NA: | merton,thomas                              |
|---|-----|--------------------------------------------|
| 1 | NA: | merton,thomas a                            |
| 1 | NA: | merton,thomas j                            |
| 1 | NA: | merton,thomas ralph                        |
| 2 | NA: | merton,timothy                             |
| 1 | NA: | merton,tobias                              |
| 2 | NA: | merton,tomas                               |
| 2 | NA: | merton,tomasz                              |
| 1 | NA: | merton,v                                   |
| 1 | NA: | merton,vanessa                             |
| 1 | NA: | merton,victor                              |
| 1 | NA: | merton,vincent                             |
| 1 | NA: | merton,w louis                             |
| 1 | NA: | merton,walter                              |
| 1 | NA: | merton,walter de                           |
| 2 | NA: | merton, wilfred                            |
| 1 | NA: | merton, wilhelm                            |
| 3 | NA: | merton, william                            |
| 1 | NA: | merton,william I                           |
| 1 | NA: | merton, william Iouis                      |
| 1 | NA: | merton,zienia                              |
| 1 | NA: | merton,zienija                             |
| 1 | NA: | merton & lambeth cabx,                     |
| 1 | NA: | merton & sutton district health authority, |
| 1 | NA: | merton & sutton ha,                        |

Note that the closest match to the browse search displays at the top of the index and is highlighted in blue.

Note also that the index is displaying both personal and organisational names.

The browse index displays 3 columns:

- Number Number of records containing the name of the identity in the browse index (2.2.2.1)
- NA: Category of identity (2.2.2.2)
- Name Name of identity (2.2.2.3)

#### 2.2.2.1 Number of Records

The first column displays the number of records which contain the name or reference to the identity/identities in column three.

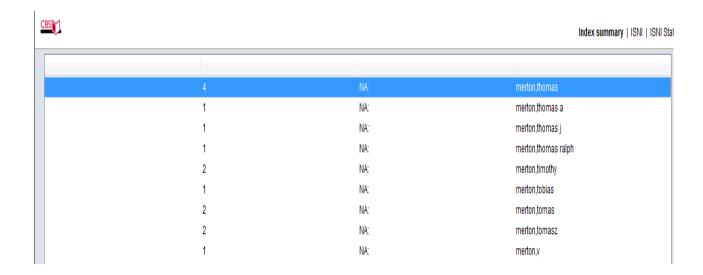

In the row highlighted blue above, there is a number 4 in the first column. This means there are 4 records which have a main name or reference to **Merton**, **Thomas** in the database.

The records may relate to 4 separate identities or the same identity if there has not been enough information for ISNI to merge the records.

#### 2.2.2.2 Category of identity

NA in column 2 means name and can refer to a person or an organisation.

### 2.2.2.3 Name of identity/identities

The name or reference of the identity/identities is displayed in column three<sup>4</sup>.

### 2.2.3 Direct/indirect order of names in browse searching

Browse searching on WinIBW using the command **sca** is *independent* of the order of any surname elements.

The **sca** command combines elements of the traditional browse search (i.e. retrieving an index) with keyword searching (i.e. the order of the surname elements does not affect the search)

#### Example 1

The record for **St. John, Alexander** contains no reference for **John, Alexander St.** 

```
000 459152211
002 $aTpr
003 $000000045915221X$12016-10-17 16:12:41$aassigned$c30
008 $a|$b|$c|$d|$e|$f|$g|$h|$i|$j|$k|$I|$m|$n|$oa$p|$q|$r|$s|
00A ETHOS:17-10-16
00B ETHOS:17-10-16 16:12:41.000
00D ETHOS:17-10-16
00U utf8
00X 0
035 ##$IETHOS$0685494
671 ##$f2016-10-17 16:12:41$gr$uhttp://ethos.bl.uk/OrderDetails.do?uin=uk.bl.ethos.685494$2ETHOS
700 1#$aSt John, Alexander$2ETHOS
910 ##$a@Remembering with your tongue :$barticulatory embodiment in memory and speech$2ETHOS
921 ##$aCardiff University$2ETHOS
941 ##$aaut$2ETHOS
943 ##$a2015$2ETHOS
944 ##$atext$2ETHOS
951 ##$aCardiff University$TisAffiliatedWith$2ETHOS
```

<sup>&</sup>lt;sup>4</sup> Note that ISNI is not seeking to create preferred name headings or references for each identity. Multiple identities can have the same main name or reference.

However, the search **sca na: John, Alexander St** retrieves the name in a browse index:

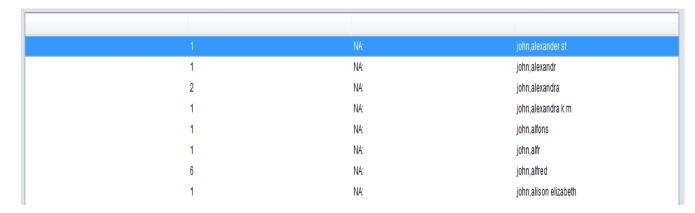

Selecting the name **John, Alexander St** in the above index will display the record for **St. John, Alexander**.

#### Example 2

The record for the identity **Martinez Gabino, Aida G.** contains no variant names:

000 392168162
002 \$aTpx
003 \$0000000392168160\$aprovisional\$bno match initial database\$c60
008 \$an\$b|\$c|\$da\$ez\$fz\$gn\$hn\$ia\$ja\$kb\$ln\$m|\$na\$oa\$pn\$qa\$r|\$s|
00A 99999999:07-03-95
00B 99999999:27-07-16 08:09:45.000
00D VIAF:27-01-13
00U utf8
00X 0
035 ##\$INTA\$0133864685
700 1#\$aMartínez Gabino, Aida G.\$3public\$2NTA
910 ##\$a@Estudio del sitio arqueológico Punta del Macao, Guanabo, provincia Ciudad de La Habana\$2NTA
944 ##\$aam\$2NTA

However, the search **sca na: Gabino, Aida G. Martinez** retrieves the name in a browse index:

| 2 | 2 | NA: | gabino,aida g martinez |
|---|---|-----|------------------------|
| 1 | 1 | NA: | gabino,alfonso         |
| 2 | 2 | NA: | gabino,amadeo          |
| 1 | 1 | NA: | gabino,amadeu          |
| 1 | 1 | NA: | gabino,amparo soler    |

Selecting the name **Gabino**, **Aida G. Martinez** in the above index will display the record for **Martinez Gabino**, **Aida G.** 

# 2.3 Viewing records

# 2.3.1 Selecting a record to view

Select the identity/identities to view by highlighting a row in the browse index.

Example

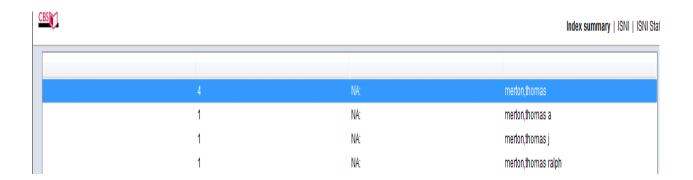

Double-click on the highlighted row and the following display will appear:

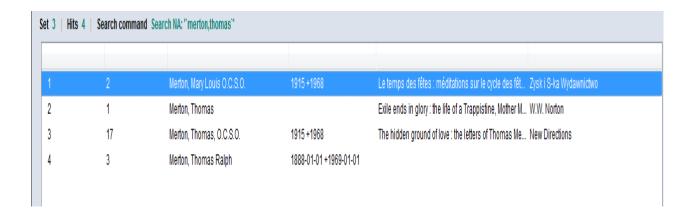

Note that 6 columns are displayed on this screen – **number**, **data sources**, **name**, **date(s)**, **title** and **publisher**.

#### 2.3.1.1 Number

The number in the first column relates to the number of records retrieved. There were 4 records with the main name or reference **Merton, Thomas** so each record is listed individually in the display.

#### 2.3.1.2 Data sources

The second column displays the number of ISNI data sources who have contributed to the record.

#### 2.3.1.3 Name

In column 3 the name listed equates to the name in the 7XX main name field of the record. If there is more than one 7XX field, only one name will be displayed.

#### 2.3.1.4 Date

If dates of birth and/or death are present in the record, they will be displayed in column 4.

#### 2.3.1.5 Title

In column 5 the title listed equates to the title in the 910 field of the record. If there is more than one 910 field, only one title will be displayed.

#### **2.3.1.6 Publisher**

In column 6 the publisher listed equates to the publisher in the 921 field of the record. If there is more than one 921 field, the publisher in the first 921 will be displayed.

# 2.3.2 Viewing an individual record

Highlight a row and double-click in order to select a record.

### Example

The third record **Merton, Thomas, O.C.S.O** has been selected in the list below:

| tet 3   Hits 4   Search command Search NA: "merton,thomas" |    |                             |                        |                                                                               |  |
|------------------------------------------------------------|----|-----------------------------|------------------------|-------------------------------------------------------------------------------|--|
|                                                            |    |                             |                        |                                                                               |  |
| 1                                                          | 2  | Merton, Mary Louis O.C.S.O. | 1915 +1968             | Le temps des fêtes : méditations sur le cycle des fêt Zysk i S-ka Wydawnictwo |  |
| 2                                                          | 1  | Merton, Thomas              |                        | Exile ends in glory: the life of a Trappistine, Mother M W.W. Norton          |  |
| 3                                                          | 17 | Merton, Thomas, O.C.S.O.    | 1915+1968              | The hidden ground of love : the letters of Thomas Me New Directions           |  |
| 4                                                          | 3  | Merton, Thomas Ralph        | 1888-01-01 +1969-01-01 |                                                                               |  |

The selected record will now display as follows:5

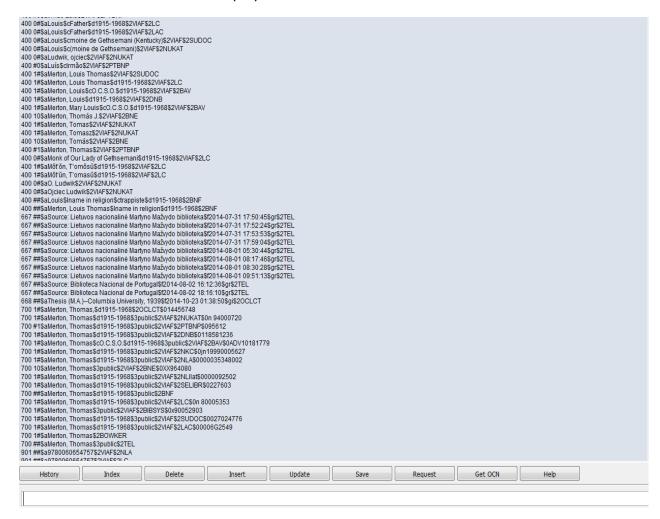

### 2.3.3 Viewing multiple records

Multiple records can be viewed separately by using the **green left/right arrow keys** on the toolbar.

Note that the left/right **arrow keys** are greyed out until an individual record has been selected:

\_

<sup>&</sup>lt;sup>5</sup> For further information about the data and MARC codings within an individual record, see **Appendix 1** 

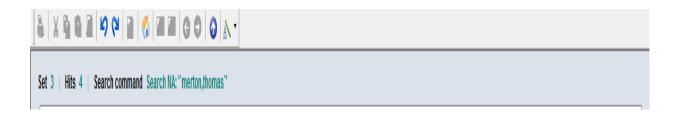

In order to view multiple records highlight a row and double-click, following **2.3.1**.

# Example

The third record **Merton, Thomas, O.C.S.O** has been selected in the list below.

| Set 3   Hits 4   Search command Search NA: "merton,thomas" |    |                             |                         |                                                                               |
|------------------------------------------------------------|----|-----------------------------|-------------------------|-------------------------------------------------------------------------------|
|                                                            |    |                             |                         |                                                                               |
| 1                                                          | 2  | Merton, Mary Louis O.C.S.O. | 1915 +1968              | Le temps des fêtes : méditations sur le cycle des fêt Zysk i S-ka Wydawnictwo |
| 2                                                          | 1  | Merton, Thomas              |                         | Exile ends in glory: the life of a Trappistine, Mother M W.W. Norton          |
| 3                                                          | 17 | Merton, Thomas, O.C.S.O.    | 1915 +1968              | The hidden ground of love : the letters of Thomas Me New Directions           |
| 4                                                          | 3  | Merton, Thomas Ralph        | 1888-01-01 +1969-01-01  |                                                                               |
| 4                                                          | J  | menon, mornas Kalph         | 1000-01-01 + 1303-01-01 |                                                                               |

The selected record will now display as follows:

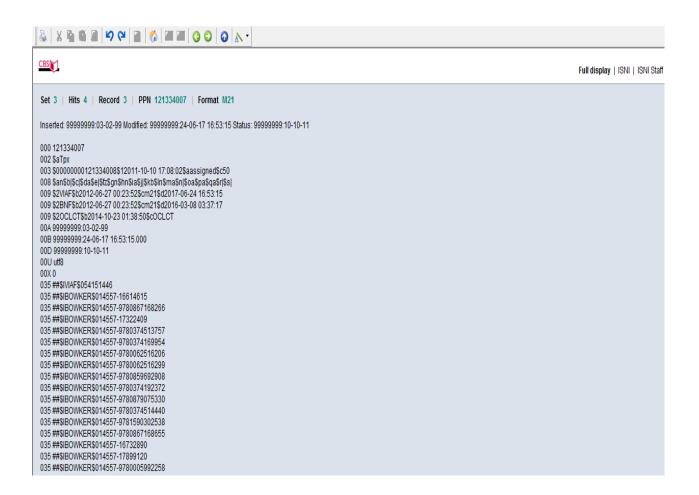

Note that the **arrow keys** above the record now appear in green. They can be used to navigate back and forwards to view all records.

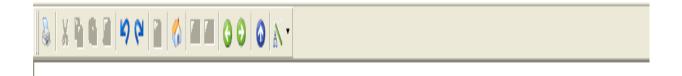

#### Example

There are 4 records found for the identity **Merton, Thomas**. Using the **green arrow keys** it's now possible to view each record.

The records are numbered 1-4. The number is displayed at the top of the record, along with the total number of records found.

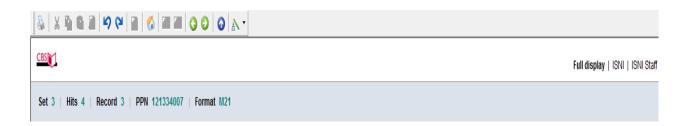

The record number is three (out of 4 "hits" or total records found). To view the other records use the **left green arrow key** to move back to record numbers two and one or the **right green arrow key** to move to record four.

Clicking the **left green arrow key** once will display the second record in the list.

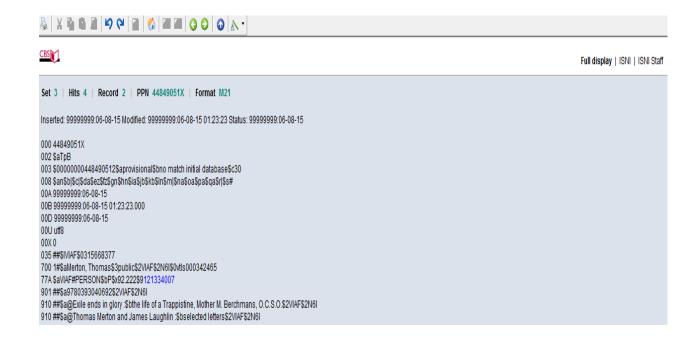

The record number is now two (out of four "hits" or total number of records found).

To view the other records, use the **left green arrow key** to move back to record one or the **right green arrow key** to move back to records three or four.

### 2.3.4 Viewing multiple records on the same screen

It is possible to view multiple records on the same screen by creating a new window for each record.

### Example

A search for the identity **Harman, Chris** has retrieved 3 records.

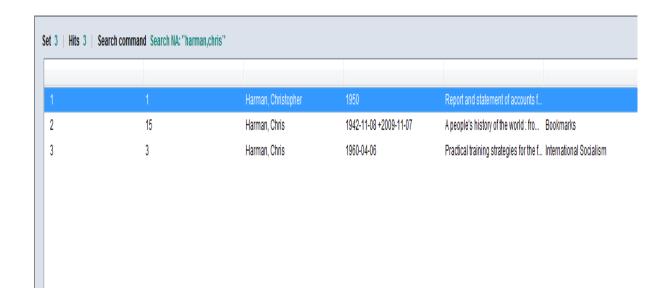

In order to check whether these records relate to the same identity, it is possible to look at all the records on the same screen as opposed to viewing each one separately.

Select the first record on the list and double-click, following **2.3.1**. The selected record will now display as follows:

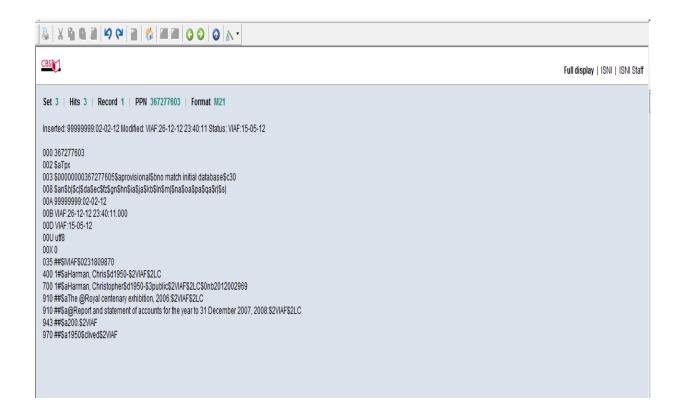

Right-click anywhere on the screen. The following options will display:

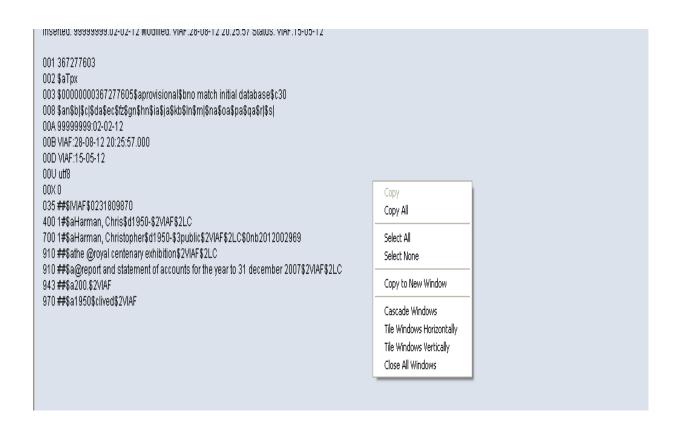

Select the option **Copy to new window** and a duplicate of the existing record is immediately displayed.

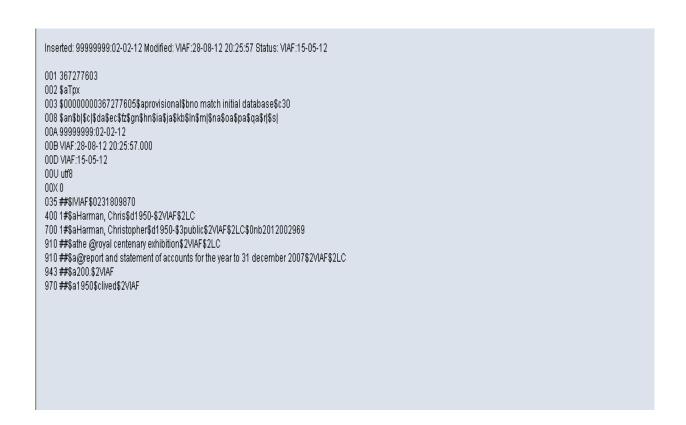

To place what are currently duplicate records side by side on the screen, select **Window** on the toolbar and **Tile vertical** or **Tile horizontal** depending on preference.

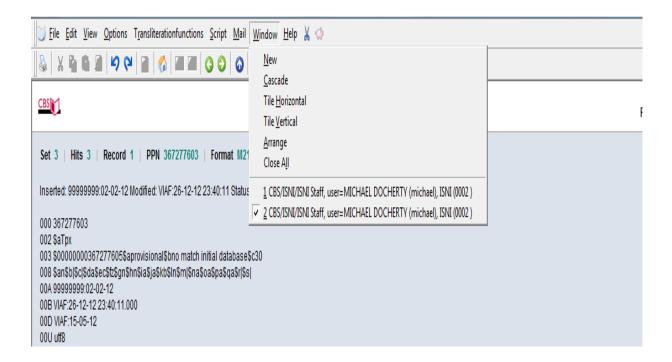

Selecting **Tile vertical** will display the records as follows:

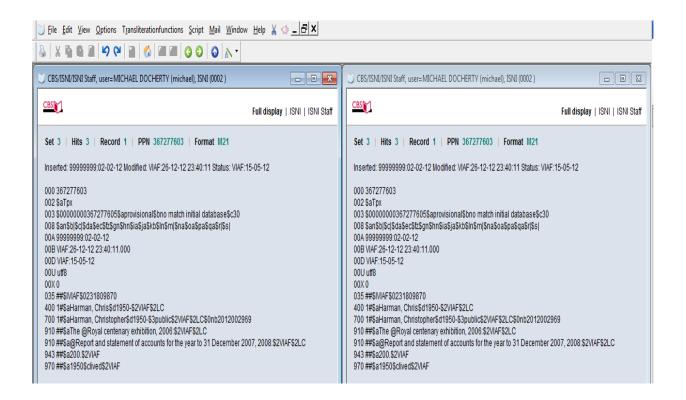

Alternatively, selecting **Tile horizontal** will display the records as follows:

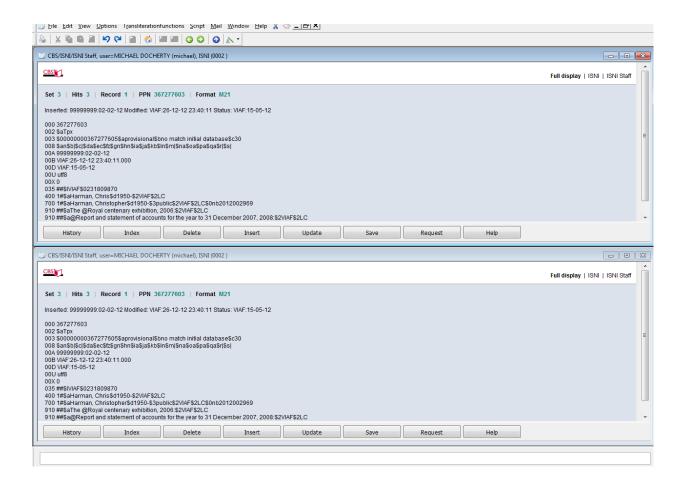

The records displaying are currently duplicates. To view further records, singleclick anywhere in the record on the right or left-hand side of the screen (depending on preference) from a **tile vertical** position<sup>6</sup>.

In the example below, the record on the right-hand side has been selected and the bar at the top of the record display is now highlighted.

<sup>6</sup> If the records are displaying in a Tile horizontal position, single-click anywhere in the record on the top or bottom of the screen.

he records are displaying in a Tile horizontal posit

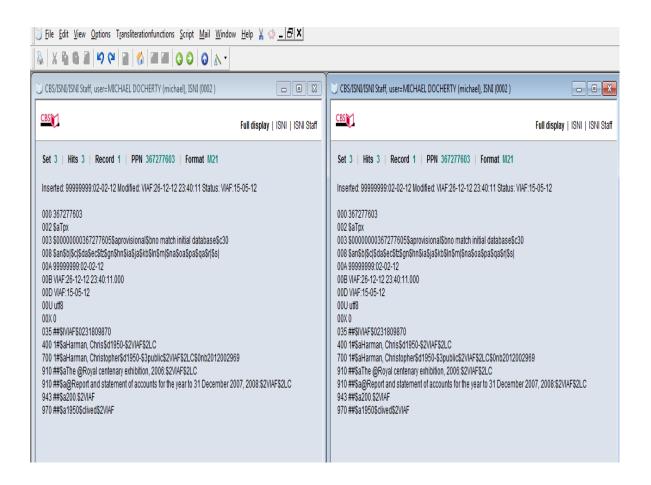

Use the **green left/right arrow keys** on the toolbar to navigate to the next record in the list, following **2.3.3.** 

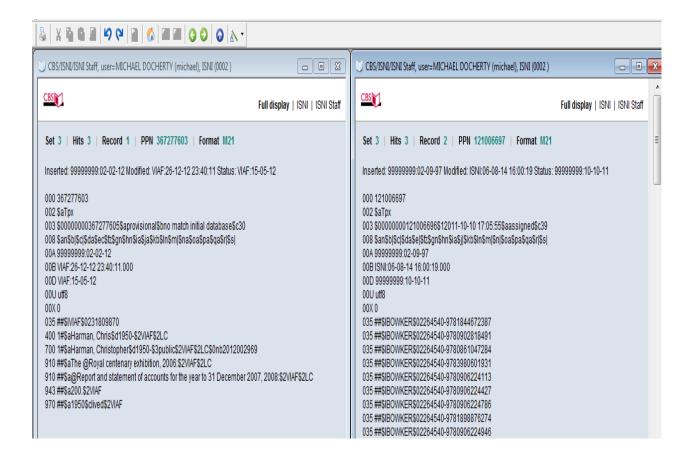

Note that record 2 is now displaying in the right-hand side of the screen, alongside the original record (record 1) on the left-hand side.

To exit from the **tile vertical** or **tile horizontal** display, use **maximise** on one of the records to return to a full screen.

Alternatively, begin a new search using the **search bar (2.2)**, use the **Index** command to return to the browse screen **(2.9.1)**, the **History** command to return to search history **(2.9.2)** or the **back blue arrow key** on the toolbar to return to the original search results **(see 2.9.4)**.

### 2.3.5 Viewing potential matches on the same screen

Where 77A fields<sup>7</sup> are present in a record, it is possible to display all the potentially matching records on the same screen. This can be done using **hyperlinks (2.3.5.1)** or the **RES** command **(2.3.5.2)**.

#### 2.3.5.1 Hyperlinks

In the following record there is a 77A field highlighting a potential match.

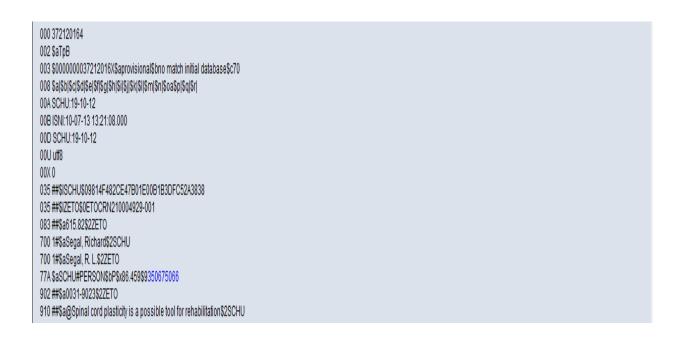

In order to view the potential match right-click anywhere in the hyperlink in the \$9 subfield.

The following command box will display:

<sup>&</sup>lt;sup>7</sup> For more information about the 77A field see **4.1** 

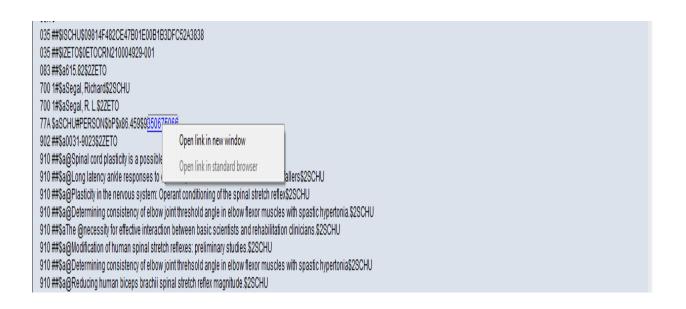

Select the command **Open link in new window** and the potentially matching record will appear in a new window.

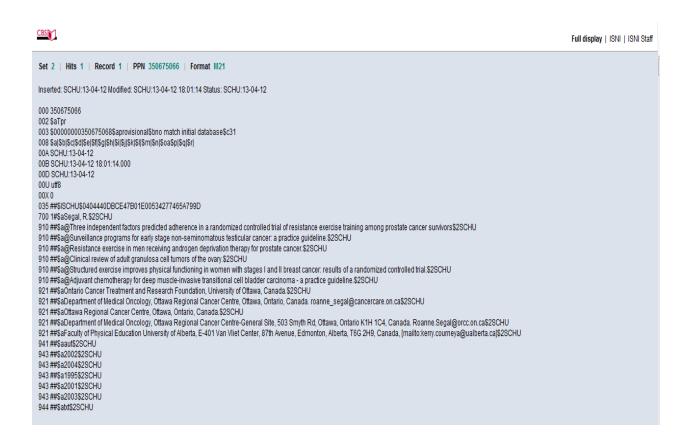

To place both records side by side on the screen, select **Window** on the toolbar and **Tile vertical** or **Tile horizontal** depending on preference, following the guidelines in **2.3.4**.

#### **2.3.5.2 RES command**

In the following record there is a 77A field highlighting a potential match.

000 372120164 002 \$aTpB 003 \$000000037212016X\$aprovisional\$bno match initial database\$c70 008 \$a|\$b|\$c|\$d|\$e|\$f|\$g|\$h|\$i|\$j|\$k|\$l|\$m|\$n|\$oa\$p|\$q|\$r| 00A SCHU:19-10-12 00B ISNI:10-07-13 13:21:08.000 00D SCHU:19-10-12 00U utf8 00X0 035 ##\$ISCHU\$09814F482CE47B01E00B1B3DFC52A3838 035 ##\$IZETO\$0ETOCRN210004929-001 083 ##\$a615.82\$2ZETO 700 1#\$aSegal, Richard\$2SCHU 700 1#\$aSegal, R. L.\$2ZETO 77A \$aSCHU#PERSON\$bP\$x86.459\$9350675066 902 ##\$a0031-9023\$2ZETO 910 ##\$a@Spinal cord plasticity is a possible tool for rehabilitation\$2SCHU

In order to view the potentially matching record enter the command **RES** in the search bar.

| 700 1#\$aSegal, R. L. \$22ETO 902 ##\$a0031-9023\$ZZETO 910 ##\$a@Spinal cord plasticity is a possible tool for rehabilitation\$2SCHU 910 ##\$a@Spinal cord plasticity is a possible tool for rehabilitation\$2SCHU 910 ##\$a@Delermining consistency of elbow joint threshold angle in elbow flexor muscles with spastic hypertonia.\$2SCHU 910 ##\$a@Delermining consistency of elbow joint threshold angle in elbow flexor muscles with spastic hypertonia.\$2SCHU 910 ##\$a@Delermining consistency of elbow joint threshold angle in elbow flexor muscles with spastic hypertonia.\$2SCHU 910 ##\$a@Delermining consistency of elbow joint threshold angle in elbow flexor muscles with spastic hypertonia.\$2SCHU 910 ##\$a@Delermining consistency of elbow joint threshold angle in elbow flexor muscles with spastic hypertonia\$2SCHU 910 ##\$a@Conditioning of The Spinal Stretch Refex implications For Rehabilitations clinicians.\$2SCHU 910 ##\$a@Conditioning of The Spinal Stretch Refex implications For Rehabilitations.\$2SCHU 910 ##\$a@Contralateral and long latency effects of human biceps brachii stretch reflex conditioning \$2SCHU 910 ##\$a@VISUAL AND OCULOMOTOR CORTICOTECTAL PROJECTIONS (AUTORADIOGRAPHY, ORIENTATION, PEROXIDASE)\$2SCHU 910 ##\$a@VISUAL AND OCULOMOTOR CORTICOTECTAL PROJECTIONS (AUTORADIOGRAPHY, ORIENTATION, PEROXIDASE)\$2SCHU 910 ##\$a@VISUAL AND OCULOMOTOR CORTICOTECTAL PROJECTIONS (AUTORADIOGRAPHY, ORIENTATION, PEROXIDASE)\$2SCHU 910 ##\$a@Visuality of human biceps brachii spinal stretch reflexes: Control conditions, \$2SCHU 910 ##\$a@Visiability of human Biceps brachii spinal stretch reflexes: Control conditions, \$2SCHU 910 ##\$a@Visiability of human Biceps brachii spinal stretch reflexes: Control conditions, \$2SCHU 910 ##\$a@Alvariability of human Biceps brachii spinal stretch reflexes: Control conditions, \$2SCHU 910 ##\$a@Alvariability of human Biceps brachii spinal stretch reflexes: Control conditions, \$2SCHU 910 ##\$a@Alvariability of human Biceps brachii spinal stretch reflexes: Control conditions, \$2SCHU 910 ##\$a@Alvariability of human Biceps brachii    | 700 1#\$aSegal, Richard\$2SCHU               |                                                                                                    |                        |                         |                        |                        |            |  |  |
|----------------------------------------------------------------------------------------------------|----------------------------------------------|----------------------------------------------------------------------------------------------------|------------------------|-------------------------|------------------------|------------------------|------------|--|--|
| 992 ##\$a@31-9023\$2ZETO 910 ##\$a@Pipinal cord plasticity is a possible tool for rehabilitation\$2SCHU 910 ##\$a@Plasticity in the nervous system: Operant conditioning of the spinal stretch reflex\$2SCHU 910 ##\$a@Plasticity in the nervous system: Operant conditioning of the spinal stretch reflex\$2SCHU 910 ##\$a@Determining consistency of elbow joint thrieshold angle in elbow flexor muscles with spastic hypertonia.\$2SCHU 910 ##\$a@Modification of human spinal stretch reflex series in elbow flexor muscles with spastic hypertonia.\$2SCHU 910 ##\$a@Modification of human spinal stretch reflex series in elbow flexor muscles with spastic hypertonia.\$2SCHU 910 ##\$a@Conditioning ornisistency of elbow joint threhsold angle in elbow flexor muscles with spastic hypertonia\$2SCHU 910 ##\$a@Conditioning of The Spinal Stretch Reflex implications For Rehabilitations \$2SCHU 910 ##\$a@Conditioning of The Spinal Stretch Reflex implications For Rehabilitations \$2SCHU 910 ##\$a@Contralateral and long latency effects of human biceps brachii stretch reflex conditioning \$2SCHU 910 ##\$a@Operant conditioning of spinal stretch reflexes in patients with spinal cord injuries.\$2SCHU 910 ##\$a@Operant conditioning of spinal stretch reflexes in patients with spinal cord injuries.\$2SCHU 910 ##\$a@Operant conditioning of spinal stretch reflexes in patients with spinal cord injuries.\$2SCHU 910 ##\$a@Immediate effects of the toe spreader on the tonic toe flexion reflex\$2SCHU 910 ##\$a@Wristalbility of human biceps brachii Spinal stretch reflexes: Control Conditions \$2SCHU 910 ##\$a@Wristalbility of human biceps brachii Spinal stretch Reflexes: Control Conditions \$2SCHU 910 ##\$a@Wrist movements in able-bodied and brain injured individuals.\$2SCHU 910 ##\$a@Anatomical partitioning of three multiarticular human muscles.\$2SCHU 910 ##\$a@Anatomical partitioning of three multiarticular human muscles.\$2SCHU 910 ##\$a@Anatomical partitioning of three multiarticular human muscles.\$2SCHU 910 ##\$a@Conditioning: a new strategy for improving motor function after spinal cord injury    | 700 1#\$aSegal, R. L.\$2ZETO                 |                                                                                                    |                        |                         |                        |                        |            |  |  |
| 910 ##\$a@Lord plasticity is a possible tool for rehabilitation\$2SCHU 910 ##\$a@Plasticity in the nervous system: Operant conditioning of the spinal stretch reflex\$2SCHU 910 ##\$a@Determining consistency of elbow joint threshold angle in elbow flexor muscles with spastic hypertonia.\$2SCHU 910 ##\$a@Modification of human spinal stretch reflexes: preliminary studies.\$2SCHU 910 ##\$a@Plasticity in the nervous system: Operant conditioning of the spinal stretch reflex\$2SCHU 910 ##\$a@Modification of human spinal stretch reflexes: preliminary studies.\$2SCHU 910 ##\$a@Reducing human biceps brachii spinal stretch reflex magnitude.\$2SCHU 910 ##\$a@Reducing human biceps brachii spinal stretch reflex magnitude.\$2SCHU 910 ##\$a@Conditioning Of The Spinal Stretch Reflex Implications For Rehabilitation\$2SCHU 910 ##\$a@Contralateral and long latency effects of human biceps brachii stretch reflex conditioning.\$2SCHU 910 ##\$a@Contralateral and long latency effects of human biceps brachii stretch reflex conditioning.\$2SCHU 910 ##\$a@Contralateral and long latency effects of human biceps brachii stretch reflex conditioning.\$2SCHU 910 ##\$a@Congartmentalization of muscles and their motor nuclei: the partitioning hypothesis.\$2SCHU 910 ##\$a@Compartmentalization of muscles and their motor nuclei: the partitioning hypothesis.\$2SCHU 910 ##\$a@Variability of human biceps brachii spinal stretch reflexes: Control conditions.\$2SCHU 910 ##\$a@Variability of human biceps brachii spinal stretch reflexes: Control conditions.\$2SCHU 910 ##\$a@Variability of human biceps brachii spinal stretch Reflexes: Control Conditions.\$2SCHU 910 ##\$a@Wariability of human biceps brachii spinal stretch reflexes: Control Conditions.\$2SCHU 910 ##\$a@Wariability of human biceps brachii spinal stretch reflexes: Control Conditions.\$2SCHU 910 ##\$a@Wariability of human biceps brachii spinal stretch reflexes: Control Conditions.\$2SCHU 910 ##\$a@Quantitative analysis of surface and percutaneous electromyographic activity in lumbar erector spinae of normal young women.\$2SCHU 910 ##\$a@Qua    |                                              | 675066                                                                                                 |                        |                         |                        |                        |            |  |  |
| 910 ##Sa@Diatency ankle responses to dynamic perturbation in older fallers and non-fallers\$2SCHU 910 ##Sa@Determining consistency of elbow joint threshold angle in elbow flexor muscles with spastic hypertonia.\$2SCHU 910 ##Sa@Determining consistency of elbow joint threshold angle in elbow flexor muscles with spastic hypertonia.\$2SCHU 910 ##Sa@Determining consistency of elbow joint threshold angle in elbow flexor muscles with spastic hypertonia\$2SCHU 910 ##Sa@Determining consistency of elbow joint threshold angle in elbow flexor muscles with spastic hypertonia\$2SCHU 910 ##Sa@Conditioning of The Spinal Stretch Reflex: Implications For Rehabilitation\$2SCHU 910 ##Sa@Conditioning of The Spinal Stretch Reflex: Implications For Rehabilitation\$2SCHU 910 ##Sa@Conditioning of The Spinal Stretch Reflex: Implications For Rehabilitation\$2SCHU 910 ##Sa@Operant conditioning of spinal stretch reflexes in patients with spinal cord injuries.\$2SCHU 910 ##Sa@Operant conditioning of spinal stretch reflexes in patients with spinal cord injuries.\$2SCHU 910 ##Sa@Operant conditioning of spinal stretch reflexes in patients with spinal cord injuries.\$2SCHU 910 ##Sa@Ompartmentalization of muscles and their motor nuclei: the partitioning hypothesis.\$2SCHU 910 ##Sa@Variability of human biceps brachii spinal stretch reflexes: Control conditions.\$2SCHU 910 ##Sa@Variability of human biceps Brachii Spinal Stretch Reflexes: Control Conditions\$2SCHU 910 ##Sa@Quantitative analysis of surface and percutaneous electromyographic activity in lumbar erector spinae of normal young women.\$2SCHU 910 ##Sa@Quantitative analysis of surface and percutaneous electromyographic activity in lumbar erector spinae of normal young women.\$2SCHU 910 ##Sa@Quantitative analysis of surface and percutaneous electromyographic activity in lumbar erector spinae of normal young women.\$2SCHU 910 ##Sa@Anatomical partitioning; a new strategy for improving motor function after spinal cord injury.\$2SCHU 910 ##Sa@Operant corditioning; a new strategy for improving motor franction aft                             | 02 ##\$a0031-9023\$2ZETO                     |                                                                                                    |                        |                         |                        |                        |            |  |  |
| 910 ##\$a@Plasticity in the nervous system: Operant conditioning of the spinal stretch reflex\$2SCHU 910 ##\$a@Determining consistency of elbow joint threshold angle in elbow flexor muscles with spastic hypertonia.\$2SCHU 910 ##\$a@Modification of human spinal stretch reflexes: preliminary studies.\$2SCHU 910 ##\$a@Modification of human spinal stretch reflexes: preliminary studies.\$2SCHU 910 ##\$a@Modification of human spinal stretch reflexes: preliminary studies.\$2SCHU 910 ##\$a@Modification of human spinal stretch reflexes in preliminary studies.\$2SCHU 910 ##\$a@Conditioning of The Spinal Stretch Reflex Implications For Rehabilitations2SCHU 910 ##\$a@Conditioning of The Spinal Stretch Reflex Implications For Rehabilitations2SCHU 910 ##\$a@Contralateral and long latency effects of human biceps brachii stretch reflex conditioning, S2SCHU 910 ##\$a@Compartmentalization of muscles and their motor nuclei: the partitioning hypothesis.\$2SCHU 910 ##\$a@Compartmentalization of muscles and their motor nuclei: the partitioning hypothesis.\$2SCHU 910 ##\$a@Variability of human biceps brachii spinal stretch reflexes: Control conditions.\$2SCHU 910 ##\$a@Variability of human biceps brachii spinal stretch reflexes: Control conditions.\$2SCHU 910 ##\$a@Wist movements in ble-bodied and brain injured individuals.\$2SCHU 910 ##\$a@Wist movements in able-bodied and brain injured individuals.\$2SCHU 910 ##\$a@Mountialize analysis of surface and percutaneous electromyographic activity in lumbar erector spinae of normal young women.\$2SCHU 910 ##\$a@Mountialize analysis of surface and percutaneous electromyographic activity in lumbar erector spinae of normal young women.\$2SCHU 910 ##\$a@Mountialize analysis of surface and percutaneous electromyographic activity in lumbar erector spinae of normal young women.\$2SCHU 910 ##\$a@Mountialize analysis of surface and percutaneous electromyographic activity in jumbar erector spinae of normal young women.\$2SCHU 910 ##\$a@Wrist Movements In Able Bodied And Brain Injured Individuals.\$2SCHU 910 ##\$a@Wrist Movements In Able         | 910 ##\$a@Spinal cord plasticity is a possib |                                                                                                    |                        |                         |                        |                        |            |  |  |
| 910 ##\$a@Determining consistency of elbow joint threshold angle in elbow flexor muscles with spastic hypertonia.\$2SCHU 910 ##\$aThe @necessity for effective interaction between basic scientists and rehabilitation clinicians.\$2SCHU 910 ##\$a@Modification of human spinal stretch reflexes: preliminary studies.\$2SCHU 910 ##\$a@Cenditioning consistency of elbow joint threhsold angle in elbow flexor muscles with spastic hypertonia\$2SCHU 910 ##\$a@Cenditioning of The Spinal Stretch Reflex implications For Rehabilitations2SCHU 910 ##\$a@Contrialateral and long latency effects of human biceps brachii stretch reflex conditioning.\$2SCHU 910 ##\$a@Contralateral and long latency effects of human biceps brachii stretch reflex conditioning.\$2SCHU 910 ##\$a@Operant conditioning of spinal stretch reflexes in patients with spinal cord injuries.\$2SCHU 910 ##\$a@Compartmentalization of muscles and their motor nuclei: the partitioning hypothesis.\$2SCHU 910 ##\$a@Compartmentalization of muscles and their motor nuclei: the partitioning hypothesis.\$2SCHU 910 ##\$a@Immediate effects of the toe spreader on the tonic toe flexion reflex\$2SCHU 910 ##\$a@Immediate effects of the toe spreader on the tonic toe flexion reflex\$2SCHU 910 ##\$a@Immediate effects of the toe spreader on the tonic toe flexion reflex\$2SCHU 910 ##\$a@Immediate effects of the toe spreader on the tonic toe flexion reflex\$2SCHU 910 ##\$a@Immediate effects of the toe spreader on the tonic toe flexion reflex\$2SCHU 910 ##\$a@Quantibility of Human Biceps Brachii Spinal Stretch Reflexes: Control Conditions.\$2SCHU 910 ##\$a@Quantibility of Human Biceps Brachii Spinal Stretch Reflexes: Control Conditions\$2SCHU 910 ##\$a@Quantibility of the man Biceps Brachii Spinal Stretch reflex control conditions\$2SCHU 910 ##\$a@Quantibility of the prinal bodied and brain injured individuals \$2SCHU 910 ##\$a@Quantibility of the prinal stretch reflex reflex responses with operant conditioning applications to low back pain if the spinal cord injury.\$2SCHU 910 ##\$a@Quantibility of the spinal stretch reflex reimpli       |                                              | 910 ##\$a@Long latency ankle responses to dynamic perturbation in older fallers and non-fallers\$2SCHU |                        |                         |                        |                        |            |  |  |
| ##\$a@Nedication of human spinal stretch reflexes: preliminary studies.\$28CHU ##\$a@Neducing human biceps brachii spinal stretch reflexes spreliminary studies.\$28CHU ##\$a@Neducing human biceps brachii spinal stretch reflex magnitude.\$28CHU ##\$a@Conditioning of The Spinal Stretch Reflex: Implications For Rehabilitations28CHU ##\$a@Contralateral and long latency effects of human biceps brachii stretch reflex conditioning.\$28CHU ##\$a@Osublat. AND OcuLoMOTOR CORTICOTECTAL PROJECTIONS (AUTORADIOGRAPHY, ORIENTATION, PEROXIDASE)\$28CHU ##\$a@Operant conditioning of spinal stretch reflexes in patients with spinal cord injuries.\$28CHU ##\$a@Operant conditioning of spinal stretch reflexes in patients with spinal cord injuries.\$28CHU ##\$a@Ompartmentalization of muscles and their motor nuclei: the partitioning hypothesis.\$28CHU ##\$a@Compartmentalization of muscles and their motor nuclei: the partitioning hypothesis.\$28CHU ##\$a@Variability of human biceps brachii spinal stretch reflexes: Control conditions.\$28CHU ##\$a@Variability of Human biceps brachii spinal stretch reflexes: Control conditions.\$28CHU ##\$a@Variability of Human biceps brachii spinal stretch reflexes: Control conditions.\$28CHU ##\$a@Variability of Human biceps brachii spinal stretch reflexes: Control conditions.\$28CHU ##\$a@Variability of Human biceps brachii spinal stretch reflexes: Control conditions.\$28CHU ##\$a@Variability of Human biceps brachii spinal stretch reflexes: Control conditions.\$28CHU ##\$a@Variability of Human biceps brachii injured individuals.\$28CHU ##\$a@Wariability of Human short and brain injured individuals.\$28CHU ##\$a@Variability of Human short and brain injured individuals.\$28CHU ##\$a@Variability of Human short and brain injured individuals.\$28CHU ##\$a@Reflex conditioning: a new strategy for improving motor function after spinal cord injury.\$28CHU ##\$a@Conditioning of the empirition of three multiarticular human muscles.\$28CHU ##\$a@Conditioning of the empirition of the anterior ectosylvian sulcus in the cat.\$28CHU ##\$a@Diatribution of corticot |                                              | 910 ##\$a@Plasticity in the nervous system: Operant conditioning of the spinal stretch reflex\$2SCHU   |                        |                         |                        |                        |            |  |  |
| 910 ##\$a@Modification of human spinal stretch reflexes: preliminary studies \$2SCHU 910 ##\$a@Reducing human biceps brachii spinal stretch reflex magnitude.\$2SCHU 910 ##\$a@Conditioning Of The Spinal Stretch Reflex: Implications For Rehabilitations2SCHU 910 ##\$a@Conditioning of The Spinal Stretch Reflex: Implications For Rehabilitations2SCHU 910 ##\$a@Conditioning of The Spinal Stretch Reflex: Implications For Rehabilitations2SCHU 910 ##\$a@Contralateral and long latency effects of human biceps brachii stretch reflex conditioning.\$2SCHU 910 ##\$a@Operant conditioning of spinal stretch reflexes in patients with spinal cord injuries.\$2SCHU 910 ##\$a@Compartmentalization of muscles and their motor nuclei: the partitioning hypothesis.\$2SCHU 910 ##\$a@Variability of human biceps brachii spinal stretch reflexes: Control conditions.\$2SCHU 910 ##\$a@Variability of human biceps brachii spinal stretch reflexes: Control conditions.\$2SCHU 910 ##\$a@Variability of Human biceps brachii spinal stretch Reflexes: Control conditions.\$2SCHU 910 ##\$a@Variability of Human biceps brachii injured individuals.\$2SCHU 910 ##\$a@Variability of human biceps brachii injured individuals.\$2SCHU 910 ##\$a@Quantitative analysis of surface and percutaneous electromyographic activity in lumbar erector spinae of normal young women.\$2SCHU 910 ##\$a@Anatomical partitioning of three multitarticular human muscles.\$2SCHU 910 ##\$a@Conditioning: a new strategy for improving motor function after spinal cord injury.\$2SCHU 910 ##\$a@Conditioning of the spinal stretch reflex implications for rehabilitation.\$2SCHU 910 ##\$a@Conditioning of human short and long latency stretch reflex responses with operant conditioning\$2SCHU 910 ##\$a@Conditioning: a new strategy for improving motor function after spinal cord injury\$2SCHU 910 ##\$a@Conditioning: a new strategy for improving motor function after spinal cord injury\$2SCHU 910 ##\$a@Conditioning: a new strategy for improving motor function after spinal cord injury\$2SCHU 910 ##\$a@Conditioning: a new strategy for improving motor fun       |                                              |                                                                                                    |                        |                         |                        |                        |            |  |  |
| ##\$a@Determining consistency of elbow joint threhsold angle in elbow flexor muscles with spastic hypertonia\$2SCHU  ##\$a@Conditioning Of The Spinal Stretch Reflex: Implications For Rehabilitations\$2SCHU  ##\$a@Contralateral and long latency effects of human biceps brachii stretch reflex conditioning \$2SCHU  ##\$a@Contralateral and long latency effects of human biceps brachii stretch reflex conditioning \$2SCHU  ##\$a@Contralateral and long latency effects of human biceps brachii stretch reflex conditioning \$2SCHU  ##\$a@VISUAL AND OCULOMOTOR CORTICOTECTAL PROJECTIONS (AUTORADIOGRAPHY, ORIENTATION, PEROXIDASE)\$2SCHU  ##\$a@Compartmentalization of muscles and their motor nuclei: the partitioning hypothesis.\$2SCHU  ##\$a@Compartmentalization of muscles and their motor nuclei: the partitioning hypothesis.\$2SCHU  ##\$a@Variability of human biceps brachii spinal stretch reflexes: Control conditions.\$2SCHU  ##\$a@Variability of human biceps brachii spinal stretch reflexes: Control conditions.\$2SCHU  ##\$a@Variability of human biceps brachii spinal stretch reflexes: Control Conditions.\$2SCHU  ##\$a@Variability of human biceps brachii spinal stretch reflexes: Control Conditions.\$2SCHU  ##\$a@Variability of human biceps brachii spinal stretch reflexes: Control Conditions.\$2SCHU  ##\$a@Variability of human biceps brachii in injured individuals.\$2SCHU  ##\$a@Wist movements in able-bodied and brain injured individuals.\$2SCHU  ##\$a@Anatomical partitioning of three multilarticular human muscles.\$2SCHU  ##\$a@Reflex conditioning: a new strategy for improving motor function after spinal cord injury.\$2SCHU  ##\$a@Conditioning of the spinal stretch reflex: implications for rehabilitation.\$2SCHU  ##\$a@Conditioning of the spinal stretch reflex: implications for rehabilitation.\$2SCHU  ##\$a@Conditioning of human short and long latency stretch reflex responses with operant conditionings a new strategy for improving motor function after spinal cord injury.\$2SCHU  ##\$a@Conditioning of human short and long latency stretch reflex responses with operant co      |                                              |                                                                                                    |                        | on clinicians.\$2SCHU   |                        |                        |            |  |  |
| 910 ##\$a@Conditioning of The Spinal Stretch Reflex Implications For Rehabilitation\$2SCHU 910 ##\$a@Contralateral and long latency effects of human biceps brachii stretch reflex conditioning.\$2SCHU 910 ##\$a@Contralateral and long latency effects of human biceps brachii stretch reflex conditioning.\$2SCHU 910 ##\$a@Operant conditioning of spinal Stretch reflexes in patients with spinal cord injuries.\$2SCHU 910 ##\$a@Compartmentalization of muscles and their motor nuclei: the partitioning hypothesis.\$2SCHU 910 ##\$a@Compartmentalization of muscles and their motor nuclei: the partitioning hypothesis.\$2SCHU 910 ##\$a@Variability of human biceps brachii spinal stretch reflexes: Control conditions.\$2SCHU 910 ##\$a@Variability of human biceps brachii spinal stretch reflexes: Control conditions.\$2SCHU 910 ##\$a@Variability of Human Biceps Brachii Spinal Stretch Reflexes: Control Conditions\$2SCHU 910 ##\$a@Variability of Human Biceps Brachii Spinal Stretch Reflexes: Control Conditions\$2SCHU 910 ##\$a@Variability of Human Biceps Brachii spinal Stretch Reflexes: Control Conditions\$2SCHU 910 ##\$a@Vist movements in able-bodied and brain injured individuals.\$2SCHU 910 ##\$a@Quantitative analysis of surface and percutaneous electromyographic activity in lumbar erector spinae of normal young women.\$2SCHU 910 ##\$a@Anatomical partitioning of three multiarticular human muscles.\$2SCHU 910 ##\$a@Reflex conditioning: a new strategy for improving motor function after spinal cord injury.\$2SCHU 910 ##\$a@Conditioning of the spinal stretch reflex: implications for rehabilitation.\$2SCHU 910 ##\$a@Conditioning of human short and long latency stretch reflex responses with operant conditioning\$2SCHU 910 ##\$a@Reflex conditioning: a new strategy for improving motor function after spinal cord injury\$2SCHU 910 ##\$a@Conditioning of the man short and long latency stretch reflex responses with operant conditioning spice and the function of the caudal part of the anterior ectosylvian sulcus in the cat.\$2SCHU 910 ##\$aThe @lateral subrasvivian corticotectal prosect        | 910 ##\$a@Modification of human spinal str   | etch reflexes: prelimina                                                                               | ry studies.\$2SCHU     |                         |                        |                        |            |  |  |
| 910 ##\$a@Conditioning Of The Spinal Stretch Reflex: Implications For Rehabilitation\$2SCHU 910 ##\$a@Otortalateral and long latency effects of human biceps brachiis istretch reflex conditioning.\$2SCHU 910 ##\$a@Otortalateral and long latency effects of human biceps brachiis istretch reflex conditioning.\$2SCHU 910 ##\$a@Operant conditioning of spinal stretch reflexes in patients with spinal cord injuries.\$2SCHU 910 ##\$a@Operant conditioning of spinal stretch reflexes in patients with spinal cord injuries.\$2SCHU 910 ##\$a@Ompartmentalization of muscles and their motor nuclei: the partitioning hypothesis.\$2SCHU 910 ##\$a@Ompartmentalization of muscles and their motor nuclei: the partitioning hypothesis.\$2SCHU 910 ##\$a@Variability of human biceps brachii spinal stretch reflexes: Control conditions.\$2SCHU 910 ##\$a@Variability of Human Biceps Brachii Spinal Stretch Reflexes: Control Conditions.\$2SCHU 910 ##\$a@Neuromuscular compartments in the human biceps brachii muscle.\$2SCHU 910 ##\$a@Neuromuscular compartments in the human biceps brachii muscle.\$2SCHU 910 ##\$a@Quantitative analysis of surface and percutaneous electromyographic activity in lumbar erector spinae of normal young women.\$2SCHU 910 ##\$a@Quantitative analysis of surface and percutaneous electromyographic activity in lumbar erector spinae of normal young women.\$2SCHU 910 ##\$a@Quantitative analysis of surface and percutaneous electromyographic activity in lumbar erector spinae of normal young women.\$2SCHU 910 ##\$a@Quantitative analysis of surface and percutaneous electromyographic activity in lumbar erector spinae of normal young women.\$2SCHU 910 ##\$a@Quantitative analysis of surface and percutaneous for injury.\$2SCHU 910 ##\$a@Quantitative analysis of surface and percutaneous for injury injury.\$2SCHU 910 ##\$a@Quantitative analysis of surface and percutaneous for rehabilitation.\$2SCHU 910 ##\$a@Quantitative analysis of human short and long latency stretch reflex responses with operant conditioning spice and the Musculoskeletal System\$2SCHU 910 ##\$a@Quantitative ana        | 910 ##\$a@Determining consistency of elbo    | w joint threhsold angle                                                                                | in elbow flexor muscle | s with spastic hyperto  | nia\$2SCHU             |                        |            |  |  |
| 910 ##\$a@Contralateral and long latency effects of human biceps brachii stretch reflex conditioning.\$2SCHU 910 ##\$a@VISUAL AND OCULOMOTOR CORTICOTECTAL PROJECTIONS (AUTORADIOGRAPHY, ORIENTATION, PEROXIDASE)\$2SCHU 910 ##\$a@Compartmentalization of muscles and their motor nuclei: the partitioning hypothesis.\$2SCHU 910 ##\$a@Compartmentalization of muscles and their motor nuclei: the partitioning hypothesis.\$2SCHU 910 ##\$a@Variability of human biceps brachii spinal stretch reflexes: Control conditions.\$2SCHU 910 ##\$a@Variability of Human Biceps Brachii Spinal Stretch Reflexes: Control conditions.\$2SCHU 910 ##\$a@Wrist movements in able-bodied and brain injured individuals.\$2SCHU 910 ##\$a@Wrist movements in able-bodied and brain injured individuals.\$2SCHU 910 ##\$a@Quantitative analysis of surface and percutaneous electromyographic activity in lumbar erector spinae of normal young women.\$2SCHU 910 ##\$a@Quantitative analysis of furee multiarticular human muscles.\$2SCHU 910 ##\$a@Reflex conditioning: a new strategy for improving motor function after spinal cord injury.\$2SCHU 910 ##\$a@Wrist Movements In Able Bodied And Brain Injured Individuals\$2SCHU 910 ##\$a@Wrist Movements In Able Bodied And Brain Injured Individuals\$2SCHU 910 ##\$a@Uncoupling of human short and long latency stretch reflex implications.\$2SCHU 910 ##\$a@Reflex conditioning of the spinal stretch reflex implications for rehabilitation.\$2SCHU 910 ##\$a@Reflex conditioning: a new strategy for improving motor function after spinal cord injury\$2SCHU 910 ##\$a@Reflex conditioning: a new strategy for improving motor function after spinal cord injury\$2SCHU 910 ##\$a@Potorion of corticotectal axons from the caudal part of the anterior ectosylvian sulcus in the cat\$2SCHU 910 ##\$aThe @relationship of extraneous movements to lumbar paraspinal muscle activity: implications for EMG biofeedback training applications to low back pain per the part of the part of the anterior ectosylvian sulcus in the cat\$2SCHU  History Index Delete Insert Update Save Request                             |                                              |                                                                                                    |                        |                         |                        |                        |            |  |  |
| 910 ##\$a@VISUAL AND OCULOMOTOR CORTICOTECTAL PROJECTIONS (AUTORADIOGRAPHY, ORIENTATION, PEROXIDASE)\$2SCHU 910 ##\$a@Operant conditioning of spinal stretch reflexes in patients with spinal cord injuries.\$2SCHU 910 ##\$a@Compartmentalization of muscles and their motor nuclei: the partitioning hypothesis.\$2SCHU 910 ##\$a@Namadiate effects of the toe spreader on the tonic toe flexion reflex\$2SCHU 910 ##\$a@Variability of human biceps brachii spinal stretch reflexes: Control conditions.\$2SCHU 910 ##\$a@Variability of Human Biceps Brachii Spinal Stretch Reflexes: Control Conditions.\$2SCHU 910 ##\$a@Neuromuscular compartments in the human biceps brachii muscle.\$2SCHU 910 ##\$a@Neuromuscular compartments in the human biceps brachii muscle.\$2SCHU 910 ##\$a@Quantitative analysis of surface and percutaneous electromyographic activity in lumbar erector spinae of normal young women.\$2SCHU 910 ##\$a@Canatitioning of three multiarticular human muscles.\$2SCHU 910 ##\$a@Reflex conditioning: a new strategy for improving motor function after spinal cord injury.\$2SCHU 910 ##\$a@Canditioning of the spinal stretch reflex implications for rehabilitation.\$2SCHU 910 ##\$a@Canditioning of the spinal stretch reflex implications for rehabilitation.\$2SCHU 910 ##\$a@Canditioning of human short and long latency stretch reflex responses with operant conditioning\$2SCHU 910 ##\$a@Canditioning: a new strategy for improving motor function after spinal cord injury\$2SCHU 910 ##\$a@Canditioning: a new strategy for improving motor function after spinal cord injury\$2SCHU 910 ##\$a@Canditioning: a new strategy for improving motor function after spinal cord injury\$2SCHU 910 ##\$a@Canditioning: a new strategy for improving motor function after spinal cord injury\$2SCHU 910 ##\$a@Canditioning: a new strategy for improving motor function after spinal cord injury\$2SCHU 910 ##\$a@Canditioning: a new strategy for improving motor function after spinal cord injury\$2SCHU 910 ##\$a@Canditioning: a new strategy for improving motor function after spinal cord injury\$2SCHU 910 ##\$a@Candi    |                                              |                                                                                                    |                        |                         |                        |                        |            |  |  |
| 910 ##\$a@Operant conditioning of spinal stretch reflexes in patients with spinal cord injuries.\$2SCHU 910 ##\$a@Compartmentalization of muscles and their motor nuclei: the partitioning hypothesis.\$2SCHU 910 ##\$a@Variability of human biceps brachii spinal stretch reflexes: Control conditions.\$2SCHU 910 ##\$a@Variability of human Biceps Brachii Spinal Stretch Reflexes: Control conditions.\$2SCHU 910 ##\$a@Variability of Human Biceps Brachii Spinal Stretch Reflexes: Control Conditions.\$2SCHU 910 ##\$a@Variability of Human Biceps Brachii Spinal Stretch Reflexes: Control Conditions\$2SCHU 910 ##\$a@Variability of Human Biceps Brachii Spinal Stretch Reflexes: Control Conditions\$2SCHU 910 ##\$a@Variability of Human Biceps Brachii Spinal Stretch Reflexes: Control Conditions\$2SCHU 910 ##\$a@Variability of Human Biceps Brachii spinal Stretch Reflexes: Control Conditions\$2SCHU 910 ##\$a@Quantitative analysis of surface and percutaneous electromyographic activity in lumbar erector spinae of normal young women.\$2SCHU 910 ##\$a@Anatomical partitioning of there multiarticular human muscles.\$2SCHU 910 ##\$a@Anatomical partitioning a new strategy for improving motor function after spinal cord injury.\$2SCHU 910 ##\$a@Conditioning of the spinal stretch reflex: implications for rehabilitation.\$2SCHU 910 ##\$a@Conditioning of human short and long latency stretch reflex responses with operant conditioning\$2SCHU 910 ##\$a@Conditioning: a new strategy for improving motor function after spinal cord injury\$2SCHU 910 ##\$a@Conditioning: a new strategy for improving motor function after spinal cord injury\$2SCHU 910 ##\$a@Conditioning: a new strategy for improving motor function after spinal cord injury\$2SCHU 910 ##\$a@Distribution of corticotectal axons from the caudal part of the anterior ectosylvian sulcus in the cat.\$2SCHU 910 ##\$aThe @relationship of extraneous movements to lumbar paraspinal muscle activity: implications for EMG biofeedback training applications to low back pain 1910 ##\$aThe @relationship of extraneous movements to lumbar paraspinal mu         |                                              |                                                                                                    |                        |                         |                        |                        |            |  |  |
| 910 ##\$a@Compartmentalization of muscles and their motor nuclei: the partitioning hypothesis.\$2SCHU 910 ##\$a@Immediate effects of the toe spreader on the tonic toe flexion reflex\$2SCHU 910 ##\$a@Variability of human biceps brachii spinal stretch reflexes: Control conditions.\$2SCHU 910 ##\$a@Nariability Of Human Biceps Brachii Spinal Stretch Reflexes: Control Conditions.\$2SCHU 910 ##\$a@Neuromuscular compartments in the human biceps brachii muscle.\$2SCHU 910 ##\$a@Neuromuscular compartments in the human biceps brachii muscle.\$2SCHU 910 ##\$a@Quantitative analysis of surface and percutaneous electromyographic activity in lumbar erector spinae of normal young women.\$2SCHU 910 ##\$a@Anatomical partitioning of three multiarticular human muscles.\$2SCHU 910 ##\$a@Reflex conditioning: a new strategy for improving motor function after spinal cord injury.\$2SCHU 910 ##\$a@Conditioning of the spinal stretch reflex implications for rehabilitation.\$2SCHU 910 ##\$a@Conditioning of human short and long latency stretch reflex responses with operant conditioning\$2SCHU 910 ##\$a@Reflex conditioning: a new strategy for improving motor function after spinal cord injury\$2SCHU 910 ##\$a@Spinal Circuits and the Musculoskeletal System\$2SCHU 910 ##\$a@Distribution of corticotectal axons from the caudal part of the anterior ectosylvian sulcus in the cat.\$2SCHU 910 ##\$a@Distribution of corticotectal axons from the caudal part of the anterior ectosylvian sulcus in the Cat.\$2SCHU 910 ##\$aThe @relationship of extraneous movements to lumbar paraspinal muscle activity: implications for EMG biofeedback training applications to low back pain 1990 ##\$aThe @relationship of extraneous movements to lumbar paraspinal muscle activity: implications for EMG biofeedback training applications to low back pain 1990 ##\$aThe @relationship of extraneous movements to lumbar paraspinal muscle activity: implications for EMG biofeedback training applications to low back pain 1990 ##\$aThe @relationship of extraneous movements in lumbar paraspinal muscle activity: implications             | 910 ##\$a@VISUAL AND OCULOMOTOR CO           | PRTICOTECTAL PROJE                                                                                     | ECTIONS (AUTORADIO     | GRAPHY, ORIENTATI       | ON, PEROXIDASE)\$29    | CHU                    |            |  |  |
| 910 ##\$a@Variability of human biceps brachii spinal stretch reflexes: Control conditions \$2SCHU 910 ##\$a@Variability of human biceps brachii spinal stretch reflexes: Control conditions \$2SCHU 910 ##\$a@Variability Of Human Biceps Brachii Spinal Stretch Reflexes: Control Conditions\$2SCHU 910 ##\$a@Neuromuscular compartments in the human biceps brachii muscle.\$2SCHU 910 ##\$a@Wrist movements in able-bodied and brain injured individuals.\$2SCHU 910 ##\$a@Quantitative analysis of surface and percutaneous electromyographic activity in lumbar erector spinae of normal young women.\$2SCHU 910 ##\$a@Anatomical partitioning of three multiarticular human muscles.\$2SCHU 910 ##\$a@Reflex conditioning: a new strategy for improving motor function after spinal cord injury.\$2SCHU 910 ##\$a@Wrist Movements In Able Bodied And Brain Injured Individuals\$2SCHU 910 ##\$a@Conditioning of the spinal stretch reflex implications for rehabilitation.\$2SCHU 910 ##\$a@Conditioning of human short and long latency stretch reflex responses with operant conditioning\$2SCHU 910 ##\$a@Reflex conditioning: a new strategy for improving motor function after spinal cord injury\$2SCHU 910 ##\$a@Spinal Circuits and the Musculoskeletal System\$2SCHU 910 ##\$a@Spinal Circuits and the Musculoskeletal System\$2SCHU 910 ##\$a@Polistribution of corticotectal axons from the caudal part of the anterior ectosylvian sulcus in the cat.\$2SCHU 910 ##\$aThe @relationship of extraneous movements to lumbar paraspinal muscle activity: implications for EMG biofeedback training applications to low back pain paraspinal muscle activity: implications for EMG biofeedback training applications to low back pain paraspinal muscle activity: implications for EMG biofeedback training applications to low back pain paraspinal muscle activity: implications for EMG biofeedback training applications to low back pain paraspinal muscle activity: implications for EMG biofeedback training applications to low back pain paraspinal muscle activity: implications for EMG biofeedback training applications for EMG bi                |                                              |                                                                                                    |                        |                         |                        |                        |            |  |  |
| 910 ##\$a@Variability of human biceps brachii spinal stretch reflexes: Control conditions.\$2SCHU 910 ##\$a@Variability of Human Biceps Brachii Spinal Stretch Reflexes: Control Conditions\$2SCHU 910 ##\$a@Neuromuscular compartments in the human biceps brachii muscle.\$2SCHU 910 ##\$a@Wist movements in able-bodied and brain injured individuals.\$2SCHU 910 ##\$a@Quantitative analysis of surface and percutaneous electromyographic activity in lumbar erector spinae of normal young women.\$2SCHU 910 ##\$a@Anatomical partitioning of three multiarticular human muscles.\$2SCHU 910 ##\$a@Reflex conditioning: a new strategy for improving motor function after spinal cord injury.\$2SCHU 910 ##\$a@Wrist Movements In Able Bodied And Brain Injured Individuals\$2SCHU 910 ##\$a@Conditioning of the spinal stretch reflex: implications for rehabilitation.\$2SCHU 910 ##\$a@Conditioning of human short and long latency stretch reflex responses with operant conditioning\$2SCHU 910 ##\$a@Neflex conditioning: a new strategy for improving motor function after spinal cord injury\$2SCHU 910 ##\$a@Spinal Circuits and the Musculoskeletal System\$2SCHU 910 ##\$a@Distribution of corticotectal axons from the caudal part of the anterior ectosylvian sulcus in the cat.\$2SCHU 910 ##\$aThe @relationship of extraneous movements to lumbar paraspinal muscle activity: implications for EMG biofeedback training applications to low back pain percentage in the stream of the spinal sucressival projection in cats.\$2SCHU  History Index Delete Insert Update Save Request                                                                                                    |                                              |                                                                                                    |                        | hesis.\$2SCHU           |                        |                        |            |  |  |
| 910 ##\$a@Variability Of Human Biceps Brachii Spinal Stretch Reflexes: Control Conditions\$2SCHU 910 ##\$a@Neuromuscular compartments in the human biceps brachii muscle.\$2SCHU 910 ##\$a@Quantitative analysis of surface and percutaneous electromyographic activity in lumbar erector spinae of normal young women.\$2SCHU 910 ##\$a@Quantitative analysis of surface and percutaneous electromyographic activity in lumbar erector spinae of normal young women.\$2SCHU 910 ##\$a@Quantitative analysis of surface and percutaneous electromyographic activity in lumbar erector spinae of normal young women.\$2SCHU 910 ##\$a@Reflex conditioning of three multiarticular human muscles.\$2SCHU 910 ##\$a@Wrist Movements in Able Bodied And Brain Injured Individuals\$2SCHU 910 ##\$a@Conditioning of the spinal stretch reflex implications for rehabilitation.\$2SCHU 910 ##\$a@Conditioning of human short and long latency stretch reflex responses with operant conditioning\$2SCHU 910 ##\$a@Neflex conditioning: a new strategy for improving motor function after spinal cord injury\$2SCHU 910 ##\$a@Spinal Circuits and the Musculoskeletal System\$2SCHU 910 ##\$a@Distribution of corticotectal axons from the caudal part of the anterior ectosylvian sulcus in the cat.\$2SCHU 910 ##\$a@Distribution of corticotectal axons from the caudal part of the anterior ectosylvian sulcus in the Cat.\$2SCHU 910 ##\$aThe @relationship of extraneous movements to lumbar paraspinal muscle activity: implications for EMG biofeedback training applications to low back pain 1910 ##\$aThe @lateral subrasvivian corticotectal projection in cats.\$2SCHU  History Index Delete Insert Update Save Request                                                                                                    |                                              |                                                                                                    |                        |                         |                        |                        |            |  |  |
| 910 ##\$a@Neuromuscular compartments in the human biceps brachii muscle.\$2SCHU 910 ##\$a@Wist movements in able-bodied and brain injured individuals.\$2SCHU 910 ##\$a@Quantitative analysis of surface and percutaneous electromyographic activity in lumbar erector spinae of normal young women.\$2SCHU 910 ##\$a@Anatomical partitioning of three multiarticular human muscles.\$2SCHU 910 ##\$a@Reflex conditioning: a new strategy for improving motor function after spinal cord injury.\$2SCHU 910 ##\$a@Conditioning of the Spinal stretch reflex implications for rehabilitation.\$2SCHU 910 ##\$a@Conditioning of the spinal stretch reflex implications for rehabilitation.\$2SCHU 910 ##\$a@Conditioning of human short and long latency stretch reflex responses with operant conditioning\$2SCHU 910 ##\$a@Conditioning: a new strategy for improving motor function after spinal cord injury\$2SCHU 910 ##\$a@Conditioning: a new strategy for improving motor function after spinal cord injury\$2SCHU 910 ##\$a@Distribution of corticotectal axons from the caudal part of the anterior ectosylvian sulcus in the cat.\$2SCHU 910 ##\$aThe @relationship of extraneous movements to lumbar paraspinal muscle activity: implications for EMG biofeedback training applications to low back pain 1910 ##\$aThe @lateral suprasvivian corticotectal projection in cats.\$2SCHU  History Index Delete Insert Update Save Request                                                                                                    |                                              |                                                                                                    |                        |                         |                        |                        |            |  |  |
| 910 ##\$a@Anatomical partitioning of three multiarticular human muscles.\$2SCHU 910 ##\$a@Anatomical partitioning of three multiarticular human muscles.\$2SCHU 910 ##\$a@Anatomical partitioning of three multiarticular human muscles.\$2SCHU 910 ##\$a@Reflex conditioning: a new strategy for improving motor function after spinal cord injury.\$2SCHU 910 ##\$a@Wrist Movements In Able Bodied And Brain Injured Individuals\$2SCHU 910 ##\$a@Conditioning of the spinal stretch reflex implications for rehabilitation.\$2SCHU 910 ##\$a@Conditioning of the spinal stretch reflex implications for rehabilitation.\$2SCHU 910 ##\$a@Conditioning: a new strategy for improving motor function after spinal cord injury\$2SCHU 910 ##\$a@Reflex conditioning: a new strategy for improving motor function after spinal cord injury\$2SCHU 910 ##\$a@Spinal Circuits and the Musculoskeletal System\$2SCHU 910 ##\$a@Spinal Circuits and the Musculoskeletal System\$2SCHU 910 ##\$a@Instribution of corticotectal axons from the caudal part of the anterior ectosylvian sulcus in the cat.\$2SCHU 910 ##\$aThe @relationship of extraneous movements to lumbar paraspinal muscle activity: implications for EMG biofeedback training applications to low back pain policy ##\$aThe @lateral subrasvivian corticotectal projection in cats.\$2SCHU History Index Delete Insert Update Save Request                                                                                                    |                                              |                                                                                                    |                        | s\$2SCHU                |                        |                        |            |  |  |
| 910 ##\$a@Anatomical partitioning of three multiarticular human muscles.\$28CHU 910 ##\$a@Anatomical partitioning of three multiarticular human muscles.\$28CHU 910 ##\$a@Reflex conditioning: a new strategy for improving motor function after spinal cord injury.\$28CHU 910 ##\$a@Wrist Movements In Able Bodied And Brain Injured Individuals\$28CHU 910 ##\$a@Conditioning of the spinal stretch reflex: implications for rehabilitation.\$28CHU 910 ##\$a@Conditioning of human short and long latency stretch reflex responses with operant conditioning\$28CHU 910 ##\$a@Reflex conditioning: a new strategy for improving motor function after spinal cord injury\$28CHU 910 ##\$a@Spinal Circuits and the Musculoskeletal System\$28CHU 910 ##\$a@Distribution of corticotectal axons from the caudal part of the anterior ectosylvian sulcus in the cat.\$28CHU 910 ##\$aThe @relationship of extraneous movements to lumbar paraspinal muscle activity: implications for EMG biofeedback training applications to low back pain per members.\$28CHU History Index Delete Insert Update Save Request                                                                                                    |                                              |                                                                                                    |                        |                         |                        |                        |            |  |  |
| 910 ##\$a@Reflex conditioning: a new strategy for improving motor function after spinal cord injury.\$2SCHU 910 ##\$a@Ceflex conditioning: a new strategy for improving motor function after spinal cord injury.\$2SCHU 910 ##\$a@Conditioning of the spinal stretch reflex implications for rehabilitation.\$2SCHU 910 ##\$a@Conditioning of the spinal stretch reflex implications for rehabilitation.\$2SCHU 910 ##\$a@Conditioning: a new strategy for improving motor function after spinal cord injury\$2SCHU 910 ##\$a@Spinal Circuits and the Musculoskeletal System\$2SCHU 910 ##\$a@Spinal Circuits and the Musculoskeletal System\$2SCHU 910 ##\$a@Distribution of corticotectal axons from the caudal part of the anterior ectosylvian sulcus in the cat.\$2SCHU 910 ##\$aThe @relationship of extraneous movements to lumbar paraspinal muscle activity: implications for EMG biofeedback training applications to low back pain 1910 ##\$aThe @lateral subrasvivian cordicotectal projection in cats.\$2SCHU  History Index Delete Insert Update Save Request                                                                                                    |                                              |                                                                                                    |                        |                         |                        |                        |            |  |  |
| 910 ##\$a@Reflex conditioning: a new strategy for improving motor function after spinal cord injury.\$2SCHU 910 ##\$a@Wrist Movements In Able Bodied And Brain Injured Individuals\$2SCHU 910 ##\$a@Conditioning of the spinal stretch reflex implications for rehabilitation.\$2SCHU 910 ##\$a@Uncoupling of human short and long latency stretch reflex responses with operant conditioning\$2SCHU 910 ##\$a@Reflex conditioning: a new strategy for improving motor function after spinal cord injury\$2SCHU 910 ##\$a@Spinal Circuits and the Musculoskeletal System\$2SCHU 910 ##\$a@Distribution of corticotectal axons from the caudal part of the anterior ectosylvian sulcus in the cat.\$2SCHU 910 ##\$aThe @relationship of extraneous movements to lumbar paraspinal muscle activity: implications for EMG biofeedback training applications to low back pain period in the strange of the substance of the strange of the strange of the str                                |                                              |                                                                                                    |                        | lumbar erector spina    | ie of normal young wor | men.\$2SCHU            |            |  |  |
| 910 ##\$a@Conditioning of the spinal stretch reflex implications for rehabilitation.\$2SCHU 910 ##\$a@Conditioning of the spinal stretch reflex implications for rehabilitation.\$2SCHU 910 ##\$a@Conditioning of human short and long latency stretch reflex responses with operant conditioning\$2SCHU 910 ##\$a@Reflex conditioning: a new strategy for improving motor function after spinal cord injury\$2SCHU 910 ##\$a@Spinal Circuits and the Musculoskeletal System\$2SCHU 910 ##\$a@Spinal Circuits and the Musculoskeletal System\$2SCHU 910 ##\$a@Istribution of corticotectal axons from the caudal part of the anterior ectosylvian sulcus in the cat.\$2SCHU 910 ##\$aThe @relationship of extraneous movements to lumbar paraspinal muscle activity: implications for EMG biofeedback training applications to low back pain personal paraspinal muscle activity.  History Index Delete Insert Update Save Request                                                                                                    |                                              |                                                                                                    |                        |                         |                        |                        |            |  |  |
| 910 ##\$a@Conditioning of the spinal stretch reflex: implications for rehabilitation.\$2SCHU 910 ##\$a@Uncoupling of human short and long latency stretch reflex responses with operant conditionings2SCHU 910 ##\$a@Spinal Circuits and the Musculoskeletal System\$2SCHU 910 ##\$a@Spinal Circuits and the Musculoskeletal System\$2SCHU 910 ##\$a@Distribution of corticotectal axons from the caudal part of the anterior ectosylvian sulcus in the cat.\$2SCHU 910 ##\$aThe @relationship of extraneous movements to lumbar paraspinal muscle activity: implications for EMG biofeedback training applications to low back pain p910 ##\$aThe @lateral subrasvivian corticotectal projection in cats.\$2SCHU  History Index Delete Insert Update Save Request                                                                                                    |                                              |                                                                                                    |                        | d injury.\$2SCHU        |                        |                        |            |  |  |
| 910 ##\$a@Uncoupling of human short and long latency stretch reflex responses with operant conditionings2SCHU 910 ##\$a@Reflex conditioning: a new strategy for improving motor function after spinal cord injury\$2SCHU 910 ##\$a@Spinal Circuits and the Musculoskeletal System\$2SCHU 910 ##\$a@Distribution of corticotectal axons from the caudal part of the anterior ectosylvian sulcus in the cat.\$2SCHU 910 ##\$aThe @relationship of extraneous movements to lumbar paraspinal muscle activity: implications for EMG biofeedback training applications to low back pain per members and provided in the cat.\$2SCHU  History Index Delete Insert Update Save Request                                                                                                    |                                              |                                                                                                    |                        |                         |                        |                        |            |  |  |
| 910 ##\$a@Reflex conditioning: a new strategy for improving motor function after spinal cord injury\$2SCHU 910 ##\$a@Spinal Circuits and the Musculoskeletal System\$2SCHU 910 ##\$a@Distribution of corticotectal axons from the caudal part of the anterior ectosylvian sulcus in the cat.\$2SCHU 910 ##\$aThe @relationship of extraneous movements to lumbar paraspinal muscle activity: implications for EMG biofeedback training applications to low back pain; 910 ##\$aThe @lateral subrasvivian corticotectal projection in cats.\$2SCHU  History  Index  Delete  Insert  Update  Save  Request                                                                                                    |                                              |                                                                                                    |                        |                         |                        |                        |            |  |  |
| 910 ##\$a@Spinal Circuits and the Musculoskeletal System\$2SCHU 910 ##\$a@Distribution of corticotectal axons from the caudal part of the anterior ectosylvian sulcus in the cat.\$2SCHU 910 ##\$aThe @relationship of extraneous movements to lumbar paraspinal muscle activity: implications for EMG biofeedback training applications to low back pain p910 ##\$aThe @lateral suprasvivian corticotectal projection in cats.\$2SCHU  History Index Delete Insert Update Save Request                                                                                                    |                                              |                                                                                                    |                        |                         | CHU                    |                        |            |  |  |
| 910 ##\$a@Distribution of corticotectal axons from the caudal part of the anterior ectosylvian sulcus in the cat.\$2SCHU 910 ##\$aThe @relationship of extraneous movements to lumbar paraspinal muscle activity: implications for EMG biofeedback training applications to low back pain p910 ##\$aThe @lateral subrasvivian corticotectal projection in cats.\$2SCHU  History Index Delete Insert Update Save Request                                                                                                    |                                              |                                                                                                    |                        | d injury\$2SCHU         |                        |                        |            |  |  |
| 910 ##\$aThe @relationship of extraneous movements to lumbar paraspinal muscle activity: implications for EMG biofeedback training applications to low back pain per 910 ##\$aThe @lateral subrasvivian corticotectal projection in cats.\$2SCHU  History Index Delete Insert Update Save Request                                                                                                    |                                              |                                                                                                    |                        |                         |                        |                        |            |  |  |
| 910 ##\$aThe @lateral subrasvivian corticotectal projection in cats.\$2SCHU  History Index Delete Insert Update Save Request                                                                                                    |                                              |                                                                                                    |                        |                         |                        |                        |            |  |  |
| History Index Delete Insert Update Save Request                                                                                                    |                                              |                                                                                                    |                        | ty: implications for EM | G biofeedback training | applications to low ba | ick pain p |  |  |
|                                                                                                    | 910 ##\$aThe @lateral suprasvivian corticote | ectal projection in cats.                                                                              | 52SCHU                 |                         |                        |                        |            |  |  |
|                                                                                                    | History Index                                | Delete                                                                                                 | Incort                 | Undate                  | Savo                   | Paguact                |            |  |  |
| RES                                                                                                    | Tiscory                                      | Delete                                                                                                 | Inserc                 | Opuace                  | Save                   | Request                | ] [        |  |  |
| RES                                                                                                    |                                              |                                                                                                    |                        |                         |                        |                        |            |  |  |
|                                                                                                    | RES                                          |                                                                                                    |                        |                         |                        |                        |            |  |  |
|                                                                                                    |                                              |                                                                                                    |                        |                         |                        |                        |            |  |  |

RES displays all potentially matching records on the same screen, as follows:

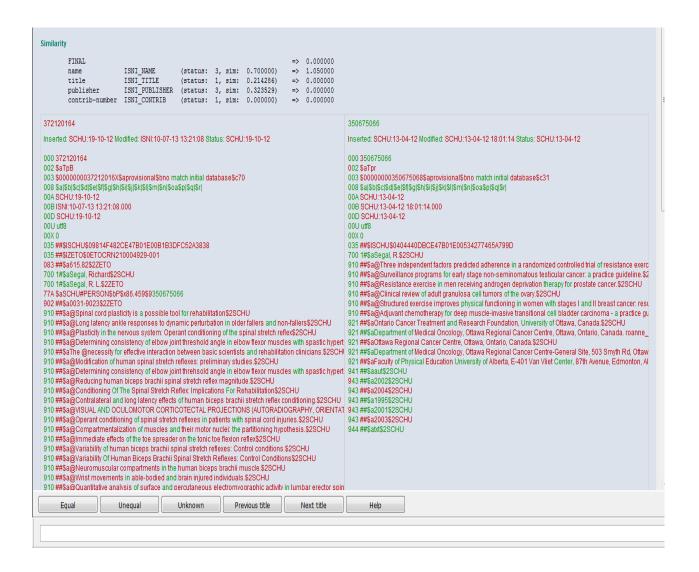

For further guidance on this display (also referred to as the \dup display and used for merging records), see **4.2.2**.

### 2.3.6 Viewing pseudonyms/related records on the same screen

| Where 950 fields <sup>8</sup> | are present | it is possible | to display | all linked | records | on th | ıe |
|-------------------------------|-------------|----------------|------------|------------|---------|-------|----|
| same screen.                  |             |                |            |            |         |       |    |

Example

The record for the identity **Ummu Anas** has 950 linking fields to the record for the real name **Noraini Eslah**.

400 1#\$aAnas, Ummu\$d1960-\$2VIAF\$2LC
700 ##\$aUmmu Anas\$2PCC
700 0#\$a Ummu Anas\$2PCC
910 0#\$a Ummu Anas\$d1960-\$3public\$2VIAF\$2LC\$0no2013032281
910 ##\$a@Jstikharah cinta, 2012:\$2VIAF\$2LC
922 ##\$aIMY\$2PCC
943 ##\$a201.\$2VIAF
950 0#\$aNoraini binti Eslah\$d1960-\$2VIAF\$2LC
950 ##\$aNoraini Eslah\$fy\$Treal name\$2PCC\$9463621204\$6Noraini Eslah
970 ##\$a1960-08-01\$clived\$2VIAF

In order to view the linked record for the real name right-click anywhere in the hyperlink in the \$9 subfield.

The following command box will display:

<sup>&</sup>lt;sup>8</sup> For guidance on 950 data see **Appendix 1 – 950 field** 

```
035 ##$IVIAF$0297211017
375 ##$afemale$2VIAF
377 ##$amay$2VIAF$2LC
400 1#$aAnas, Ummu$d1960-$2VIAF$2LC
700 ##$aUmmu Anas$2PCC
700 0#$aUmmu Anas$d1960-$3public$2VIAF$2LC$0no2013032281
910 ##$a@Istikharah cinta, 2012:$2VIAF$2LC
922 ##$aMY$2PCC
943 ##$a201.$2VIAF
950 0#$aNoraini binti Eslah$d1960-$2VIAF$2LC
950 ##$aNoraini Eslah$iY$Treal name$2PCC$94636
970 ##$a1960-08-01$clived$2VIAF
```

Select the command **Open link in new window** and the linking record for the real name will appear in a new window.

```
400 ##$aEslah, Noraini$2PCC
400 ##$aNoraini binti Eslah$2PCC
700 ##$aNoraini Eslah$2PCC
910 ##$a@Dingin salju Loughborough$2PCC
922 ##$aMY$2PCC
941 ##$aaut$2PCC
944 ##$aam$2PCC
950 ##$aUmmu Anas$iY$Tpseud$2PCC$9401972194$8Ummu Anas
970 ##$a1960-08-01$2PCC
976 ##$2PCC$aPCC$b2017-11-22 16:10:54$cis_rich$dbirthyear etc.$e0$f0
```

To place both records side by side on the screen, select **Window** on the toolbar and **Tile vertical** or **Tile horizontal** depending on preference, following the guidelines in **2.3.4**.

### 2.4 Keyword searching

# 2.4.1 Using the search form

The **search form** is used for keyword searching. The **search form** is displayed using the **white upward-pointing arrow on a blue background** which can be found on the ISNI toolbar.

#### Example

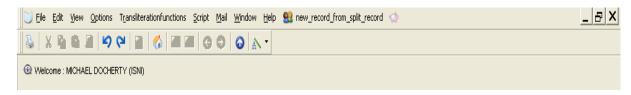

A single-click on the arrow displays the search form as follows:

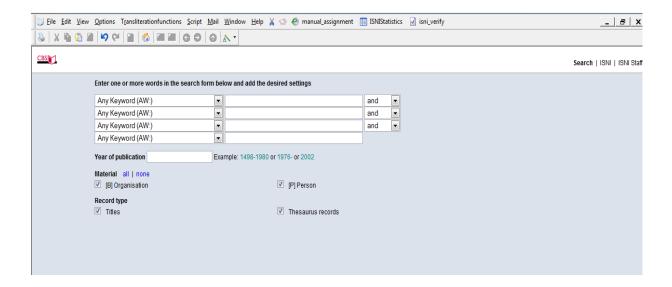

There are 3 columns on the search form:

- Type of search
- Search term
- Boolean term

# 2.4.1.2 Type of search

Clicking on the downward-pointing arrow in the first column displays a range of options for a keyword search.

#### Example

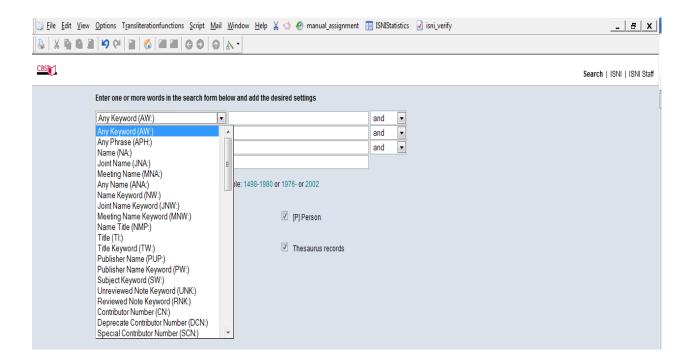

To select an option for type of search, scroll down to the appropriate category and single-click.

### Example

The **Name (NA:)** option has been selected. This is now displaying in the type of search column.

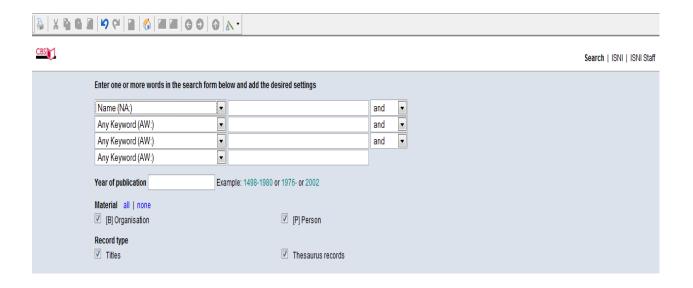

#### 2.4.1.2 Search term

An appropriate search term is required in the second column. This can include a surname, surname/forename or a given name.

#### Example

The surname *Eagleton* has been added as a search term to the following **search** form:

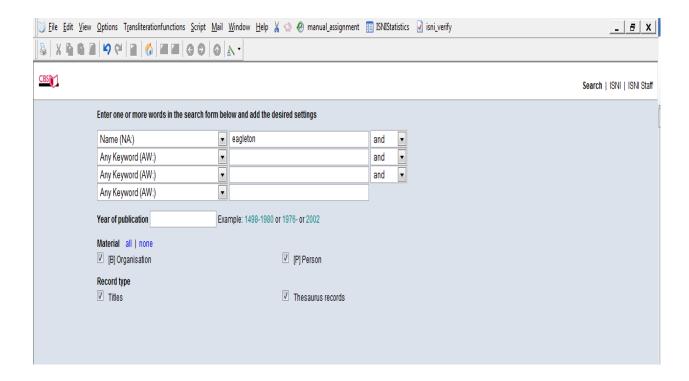

Select the **ENTER** command directly above the search bar or **RETURN** on the keyboard. The results are displayed in the search history page<sup>9</sup>, as follows:

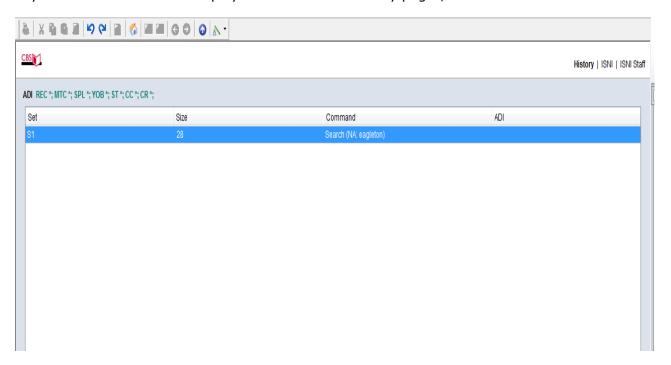

Double-click on the appropriate search history column. All names which include the search term *eagleton* are now displayed.

36

<sup>&</sup>lt;sup>9</sup> For further information on the **search history** page, see **2.9.2**.

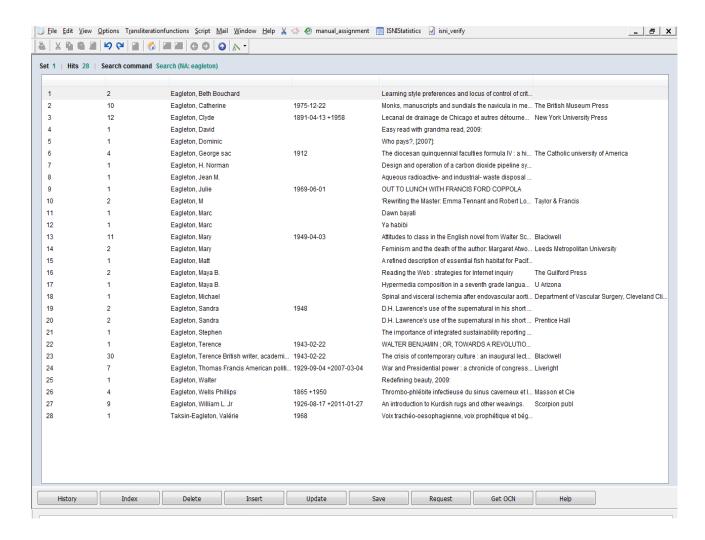

- To view an individual record in the search results see 2.3.2
- To view multiple records in the search results see 2.3.3

A keyword search on a personal name can also combine surname with forenames or initials.

#### Example

The surname/forename *Merton, Thomas* has been added as a search term to the following **search form**:

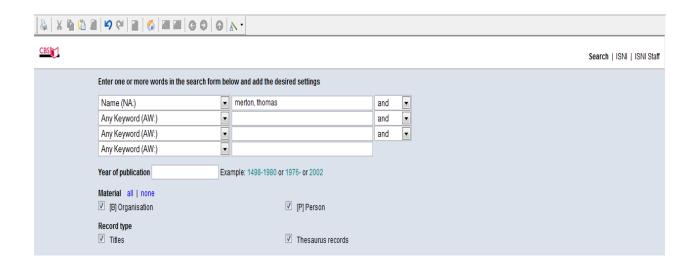

Note that the names are added to the **search form** as a browse search, separated by a comma.

Select the **ENTER** command directly above the search bar or **RETURN** on the keyboard. The results are displayed as follows<sup>10</sup>:

 $^{10}$  Note that where only one record is found WinIBW will display that record rather than a list of search results.

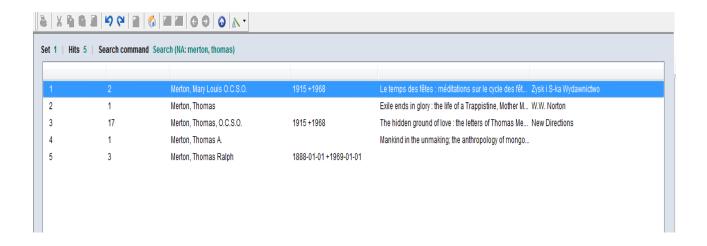

- To view an individual record in the search results see 2.3.2
- To view multiple records in the search results see 2.3.3

### 2.4.2 Using the FIN command in the search bar

The **FIN** command can be used in the search bar to carry out keyword searches on names.

#### Example

The command **fin na: Strummer** retrieves all personal name and organisational records containing the keyword Strummer:

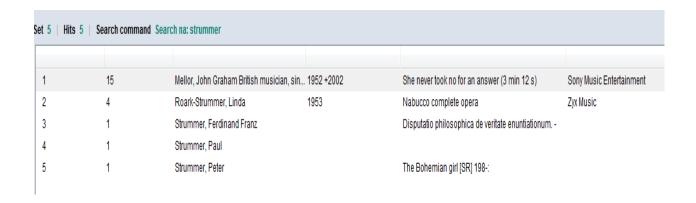

## 2.5 Searching by data source/contributor<sup>11</sup>

Records can be retrieved by data source/contributor. For a complete list of VIAF and non-VIAF sources, see **1.6** 

### 2.5.1 VIAF sources

To retrieve all records by a specific VIAF source use the following command in the **search bar**<sup>12</sup>:

## FIN VCN<sup>13</sup>: [VIAF source]

Example

The following search retrieves all records containing National Library of Spain data:

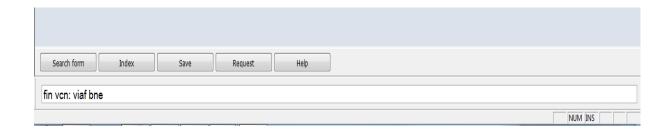

In order to view the records retrieved from the search, follow the guidelines in viewing individual records (2.3.2) and viewing multiple records (2.3.3)

<sup>&</sup>lt;sup>11</sup> For a list of common ISNI search commands, see **Appendix 2** 

<sup>&</sup>lt;sup>12</sup> For guidance on using the search bar, see **2.2.1** 

<sup>&</sup>lt;sup>13</sup> Note that commands in the search bar are <u>not</u> case sensitive

The **search form**<sup>14</sup> can also be used to retrieve records by a specific VIAF source.

### Example

To retrieve all records containing National Library of Spain data select **VIAF Contributor Number (VCN)** from the options for **type of search** in the **search** form.

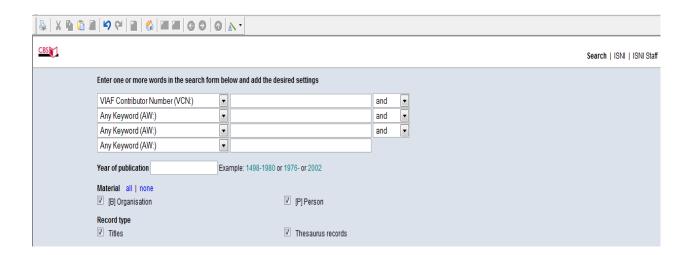

Add the code for the specific VIAF source as the search term, including the word  ${\rm VIAF^{15}}$ 

<sup>&</sup>lt;sup>14</sup> For guidance on using the search form, see **2.4** 

 $<sup>^{15}</sup>$  Note that the search form is  $\underline{\text{not}}$  case sensitive

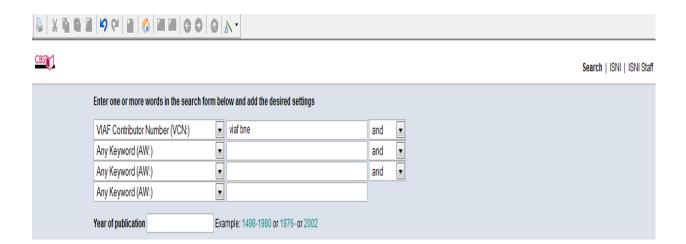

Select the **ENTER** command directly above the search bar or **RETURN** on the keyboard.

In order to view the records retrieved from the search, follow the guidelines in viewing individual records (2.3.2) and viewing multiple records (2.3.3)

### 2.5.2 VIAF sources – Assigned status

To retrieve all assigned status records by a specific VIAF source use the following command in the **search bar**<sup>16</sup>:

### FIN VCN<sup>17</sup>: [VIAF source] & ST: A

Example

The following search retrieves all records containing National Library of Spain data with assigned status:

<sup>&</sup>lt;sup>16</sup> For guidance on using the search bar, see **2.2.1** 

<sup>&</sup>lt;sup>17</sup> Note that commands in the search bar are <u>not</u> case sensitive

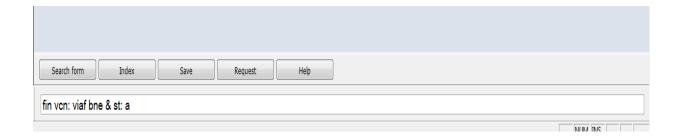

In order to view the records retrieved from the search, follow the guidelines in viewing individual records (2.3.2) and viewing multiple records (2.3.3)

#### 2.5.3 VIAF sources - Provisional status

To retrieve all provisional status records by a specific VIAF source use the following command in the **search bar**<sup>18</sup>:

### FIN VCN<sup>19</sup>: [VIAF source] & ST: P

### Example

The following search retrieves all records containing National Library of Spain data with provisional status:

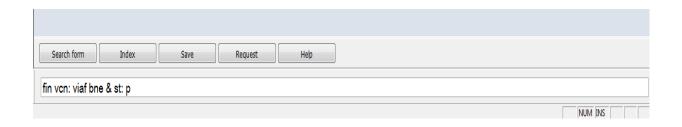

<sup>&</sup>lt;sup>18</sup> For guidance on using the search bar, see **2.2.1** 

<sup>&</sup>lt;sup>19</sup> Note that commands in the search bar are <u>not</u> case sensitive

In order to view the records retrieved from the search, follow the guidelines in viewing individual records (2.3.2) and viewing multiple records (2.3.3)

#### 2.5.4 Non-VIAF sources

To retrieve all records by a specific non-VIAF source use the following command in the **search bar**<sup>20</sup>:

## FIN CN<sup>21</sup>: [Non-VIAF source]

Example

The following search retrieves all records containing Authors' Licensing and Collecting Society (ALCS) data:

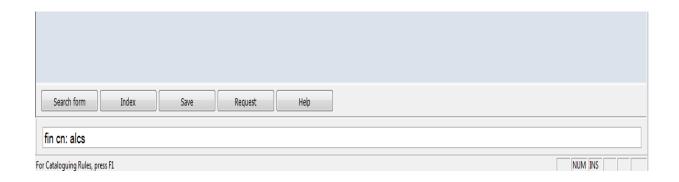

In order to view the records retrieved from the search, follow the guidelines in viewing individual records (2.3.2) and viewing multiple records (2.3.3)

The **search form**<sup>22</sup> can also be used to retrieve records by a specific non-VIAF source.

<sup>&</sup>lt;sup>20</sup> For guidance on using the search bar, see **2.2.1** 

<sup>&</sup>lt;sup>21</sup> Note that commands in the search bar are <u>not</u> case sensitive

<sup>&</sup>lt;sup>22</sup> For guidance on using the search form, see **2.4** 

### Example

To retrieve all records containing Authors' Licensing and Collecting Society (ALCS) data select **Contributor Number (CN)** from the options for **type of search** in the **search form.** 

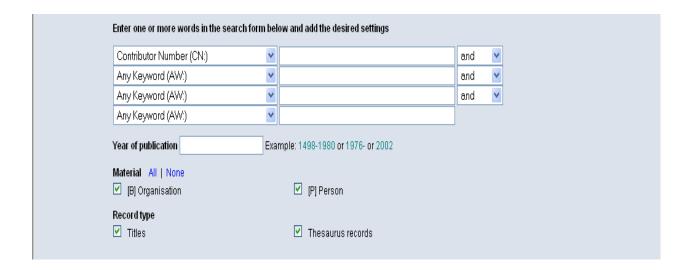

Add the code for the specific non-VIAF source as the search term<sup>23</sup>

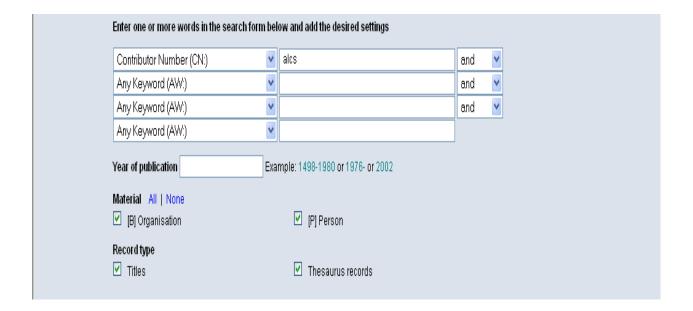

45

<sup>&</sup>lt;sup>23</sup> Note that the search form is <u>not</u> case sensitive

Select the **ENTER** command directly above the search bar or **RETURN** on the keyboard.

In order to view the records retrieved from the search, follow the guidelines in viewing individual records (2.3.2) and viewing multiple records (2.3.3)

### 2.5.5 Non-VIAF sources – Assigned status

To retrieve all assigned status records by a specific non-VIAF source use the following command in the **search bar**<sup>24</sup>:

### FIN CN<sup>25</sup>: [non-VIAF source] & ST: A

Example

The following search retrieves all records containing Authors' Licensing and Collecting Society (ALCS) data with assigned status:

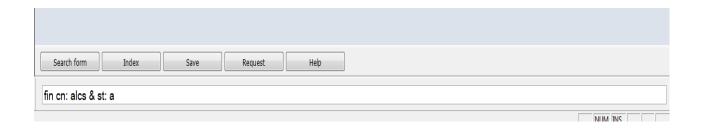

In order to view the records retrieved from the search, follow the guidelines in viewing individual records (2.3.2) and viewing multiple records (2.3.3)

<sup>&</sup>lt;sup>24</sup> For guidance on using the search bar, see **2.2.1** 

<sup>&</sup>lt;sup>25</sup> Note that commands in the search bar are <u>not</u> case sensitive

### 2.5.6 Non-VIAF sources - Provisional status

To retrieve all provisional status records by a specific non-VIAF source use the following command in the **search bar**<sup>26</sup>:

### FIN CN<sup>27</sup>: [non-VIAF source] & ST: P

### Example

The following search retrieves all records containing Authors' Licensing and Collecting Society (ALCS) data with provisional status:

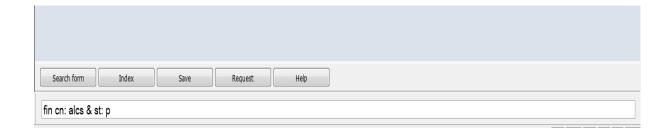

In order to view the records retrieved from the search, follow the guidelines in viewing individual records (2.3.2) and viewing multiple records (2.3.3)

<sup>&</sup>lt;sup>26</sup> For guidance on using the search bar, see **2.2.1** 

<sup>&</sup>lt;sup>27</sup> Note that commands in the search bar are <u>not</u> case sensitive

# 2.6 Searching for records with multiple data sources

A number of different search options are available to retrieve records containing multiple data sources.

The main search command used is **SRC** – **record sources**. This command can be used in the **search bar**<sup>28</sup> or **search form**<sup>29</sup>.

Examples

• Search for all assigned records with multiple data sources

fin src: 11\* & st: a

• Search for all assigned records with multiple data sources but without VIAF data

fin src: 11\* & st: a & not src: 11\* viaf

• Search for all Biblioteca Nacional de España (VIAF BNE) assigned records with multiple data sources

fin src: 11\* & st: a & vcn: viaf bne

• Search for all ALCS assigned records with multiple data sources

fin src: 11\* & st: a & cn: alcs

<sup>&</sup>lt;sup>28</sup> For guidance on using the search bar, see **2.2.1** 

<sup>&</sup>lt;sup>29</sup> For guidance on using the search form, see **2.4** 

## 2.7 Searching for single-source records

A number of different search options are available to retrieve records containing data from a single source.

The main search command used is **SRC** – **record sources**. This command can be used in the **search bar** $^{30}$  or **search form** $^{31}$ .

## Examples

• Search for all assigned single-source records

fin src: 1 & st: a

• Search for all assigned single-source records without VIAF data

fin src: 1 & st: a & not src: 1 viaf

 Search for all Biblioteca Nacional de España (VIAF BNE) singlesource assigned records

fin src: 1 & st: a & vcn: viaf bne

• Search for all single-source ALCS assigned records

fin src: 1 & st: a & cn: alcs

<sup>&</sup>lt;sup>30</sup> For guidance on using the search bar, see **2.2.1** 

<sup>&</sup>lt;sup>31</sup> For guidance on using the search form, see **2.4** 

# 2.8 Common ISNI search commands (English)

The following list includes some of the most common ISNI search commands in English<sup>32</sup>. These commands can be entered directly in the **search bar (2.2.1)** or **search form (2.4)** 

• Personal name/organisation sca na: [name] Examples sca na: Eagleton, Terry sca na: University of Birmingham ISNI fin isn: [ISNI] Example fin isn: 0000000419367486 **PPN** fin ppn: [PPN] Example:

fin ppn: 419367489

<sup>&</sup>lt;sup>32</sup> For a summary of all common ISNI search commands, see **Appendix 2.** For a list of French-language search commands, see **Appendix 7** 

### 2.9 Navigation

There are a number of options in regard to navigating WinIBW.

### 2.9.1 Index

The **INDEX** command returns to the browse index, if a browse search has taken place.

### Example

The following record is displayed following a browse search for the identity **Merton, Thomas**.

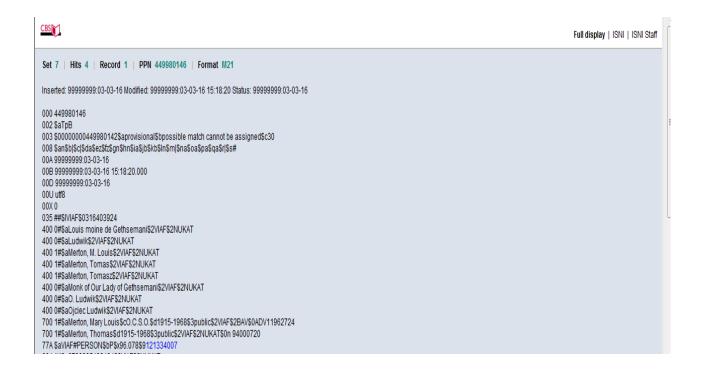

Selecting the **INDEX** command returns the display to the browse index.

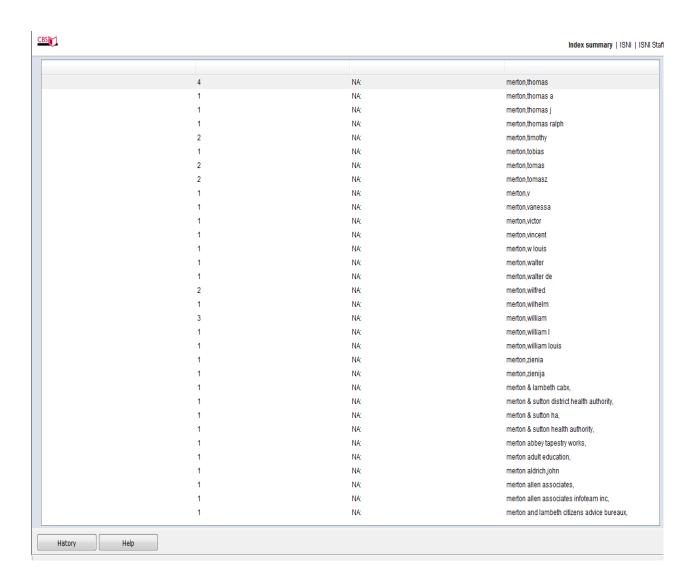

To escape from this display select the **HISTORY** command **(2.9.2)** or the **search form (2.4)** or enter a new browse search term in the **search bar (2.2.1)** 

### 2.9.2 History

The **HISTORY** command displays the search history for a specific WinIBW session<sup>33</sup>. The command is displayed at all times on WinIBW so can be useful in navigating the database.

Example

Selecting **HISTORY** displays the following screen:

| CBS                          |                    |                                  |     | History   ISNI   ISNI |
|------------------------------|--------------------|----------------------------------|-----|-----------------------|
| ADI REC *; MTC *; SPL *; YOB | *; ST*; CC*; CR *; |                                  |     |                       |
| Set                          | Size               | Command                          | ADI |                       |
| S3                           | 355                | Search (AW: lewis and AW: clive) |     |                       |
| S2                           | 3                  | Search NA: "orwell,george"       |     |                       |
| S1                           | 4                  | Search NA: "merton,thomas"       |     |                       |
|                              |                    |                                  |     |                       |
|                              |                    |                                  |     |                       |
|                              |                    |                                  |     |                       |

The **HISTORY** screen displays 3 columns:

- <u>Set</u> the search number, e.g. the 1st, 2nd, 3rd, etc. of the WinIBW session
- <u>Size</u> the size of the search results, e.g. 4 records were retrieved in the first search; 3 records in the second search; 355 in the third search
- <u>Command</u> the search term for each search. Note that there are differences in the HISTORY display of browse and keyword searches. A keyword search is recognisable by the presence of brackets (e.g. S3 above)

<sup>33</sup> For browse results to be recorded in search history, records will need to be selected following the guidelines in **2.3.2 & 2.3.3.** The browse search itself is not recorded.

#### 2.9.3 Search form

The **search form** can be used at any point in a WinIBW session. For guidance on using the **search form**, see **2.4.1**.

### 2.9.4 Back/Forward (blue) arrows

The back/forward blue arrows on WinIBW are used to move to previous search results/record displays<sup>34</sup>.

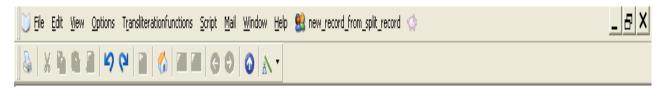

#### Example

The following record is displayed following a browse search for the identity **Merton, Thomas:** 

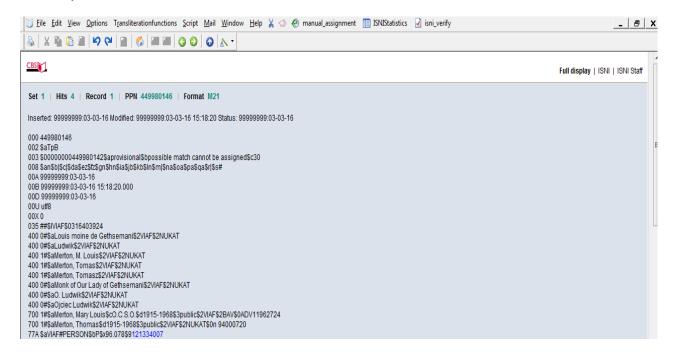

<sup>&</sup>lt;sup>34</sup> Note that the **back/forward (blue) arrows** never return to a browse index, even when this was the last page viewed. In order to display a previous browse index follow the guidelines in **2.9.1**.

The browse search found 4 records with the name *Merton, Thomas*. Selecting the **back (blue) arrow** will display the previous browse search results page.

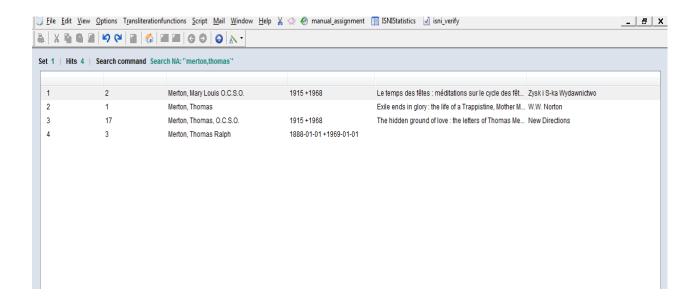

Selecting the **forward (blue) arrow** will return to the individual record display.

### 2.9.5 Welcome/Menu page symbol

Select the **HOUSE** symbol to display the **welcome/menu** page.

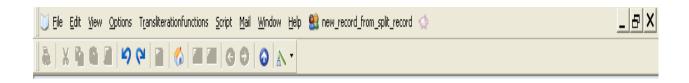

This symbol is permanently displayed on the ISNI toolbar and can be selected at any time.

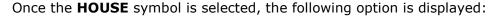

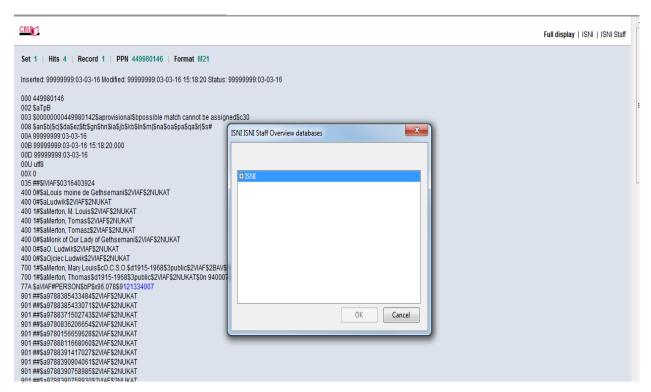

To escape from this display select **CANCEL.** To go to the **welcome/menu** page double-click on **ISNI.** 

The following information will appear:

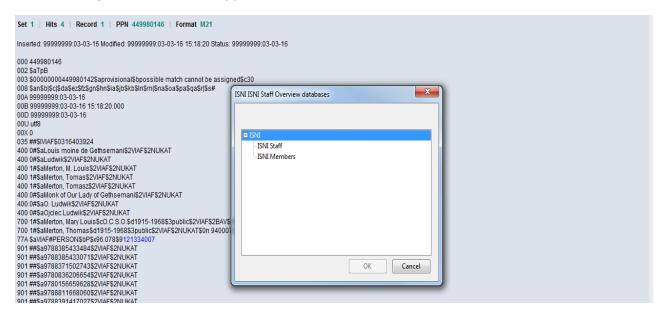

- ISNIQT members select ISNI staff followed by OK
- ISNI members select ISNI members followed by OK

The welcome/menu page is now displayed as follows:

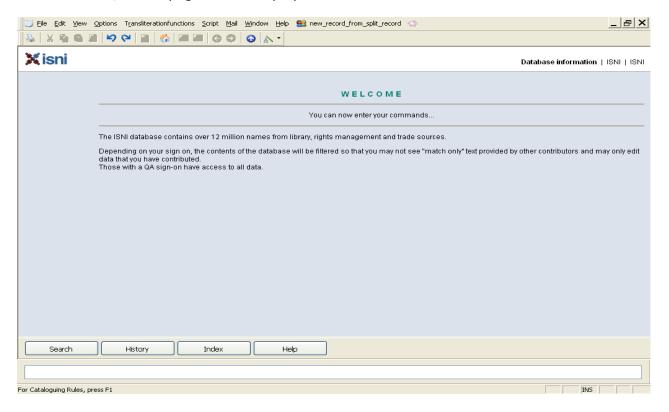

# 2.10 Logging out

To Log out from WinIBW select **FILE** at the top left-hand side of the screen and **EXIT**.

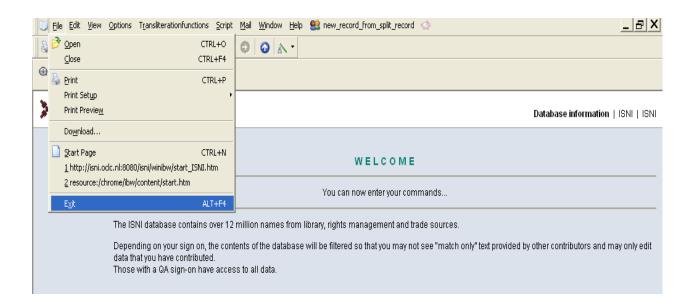

Alternatively, close the window in the usual way via **EXIT** at the top right hand side of the screen.

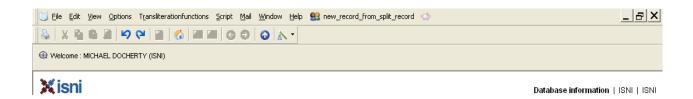